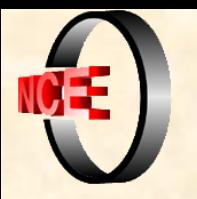

### Núcleo de Computação Eletrônica

Universidade Federal do Rio de Janeiro

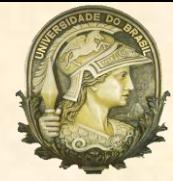

1

# **Grafos: Introdução**

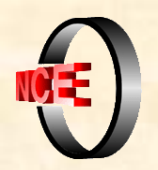

Um *grafo não orientado G* é um par (*V*, *E*), onde *V* é um conjunto de *vértices* e *E* é um conjunto de *arestas*; cada aresta é um par não ordenado de vértices.

Seja  $(v, w) \in E$ ; *v* e *w* são denominados *extremidades* da aresta; *v* e *w* são *adjacentes* ou *vizinhos*. Uma aresta unitária, da forma (*v, v*), é denominada *laço*.

 $|V| = n$  e  $|E| = m$ . Um grafo é *trivial* se  $|V| = 1$ .

Um *multigrafo* é um grafo que admite arestas paralelas, isto é, com as mesmas extremidades.

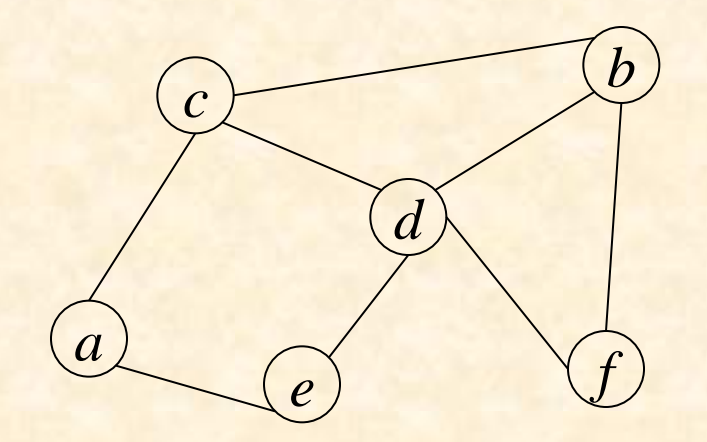

$$
G = (V, E)
$$
  
\n
$$
V = \{a, b, c, d, e, f\}
$$
  
\n
$$
E = \{(a,c), (a,e), (b,c), (b,d), (b,f), (c,d), (d,e), (d,f)\}
$$

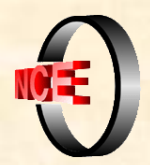

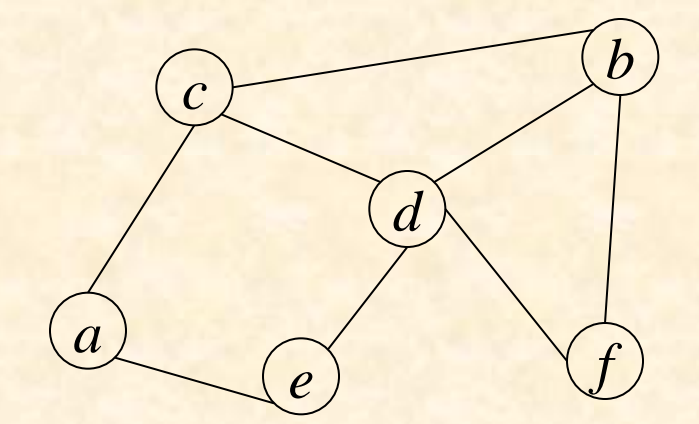

 $G = (V, E)$  $V = \{a, b, c, d, e, f\}$  $E = \{(a,c), (a,e), (b,c), (b,d), (b,f),\}$  $(c,d), (d,e), (d,f)$ 

*Conjunto de adjacência* de um vértice  $v \in V$ : *Adj*(*v*) = {*w*  $\in$  *V* | (*v*, *w*)  $\in$  *E* }.

|*Adj*(*v*)| : *grau* de *v*, notado *d*(*v*). Se o grau de um vértice é nulo, o vértice é chamado *isolado*.

 $Adj(a) = \{c, e\}$   $Adj(b) = \{c, d, f\}$   $Adj(c) = (a, b, d)$  $Adj(d) = \{b, c, e, f\}$   $Adj(e) = \{a, d\}$   $Adj(f) = \{b, d\}$ 

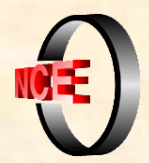

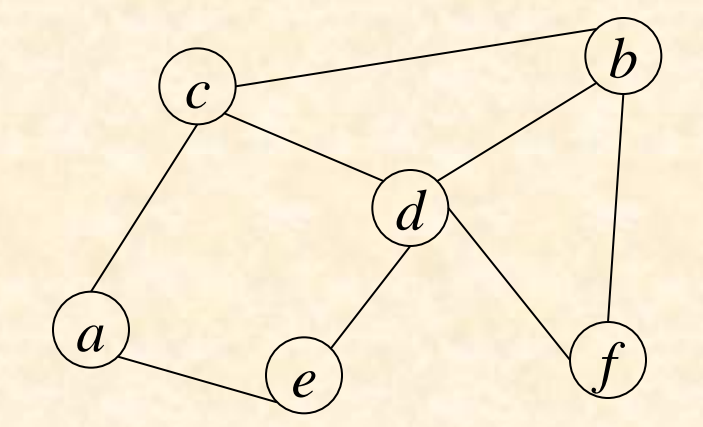

 $G = (V, E)$  $V = \{a, b, c, d, e, f\}$  $E = \{(a,c), (a,e), (b,c), (b,d), (b,f),$  $(c,d), (d,e), (d,f)$ 

 $Adj(a) = \{c, e\}$   $Adj(b) = \{c, d, f\}$   $Adj(c) = (a, b, d\}$  $Adj(d) = \{b, c, e, f\}$   $Adj(e) = \{a, d\}$   $Adj(f) = \{b, d\}$ 

Teorema: Para qualquer grafo  $G = (V, E)$  vale a igualdade:  $\sum_{v \in V} |Adj(v)| = 2m$ .

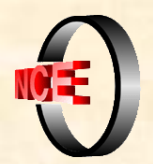

### **Caminhos**

Um *caminho* em  $G = (V, E)$  é uma sequência de  $k > 0$  vértices  $[v_1, v_2, ..., v_k]$  tal que ou  $k=1$  e o caminho é unitário ou  $k>1$ e  $(v_i, v_{i+1}) \in E$ , para  $i = 1, ..., k - 1$ .

O *comprimento* do caminho é *k* – 1.

*caminho simples*: se nenhum vértice se repete.

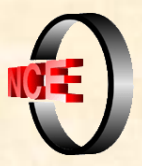

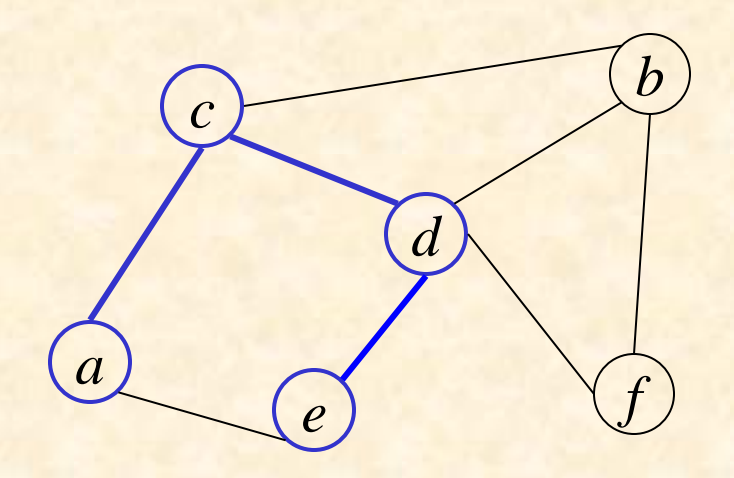

caminho [*a*, *c*, *d*, *e* ]  $k = 4$ comprimento do caminho: 3

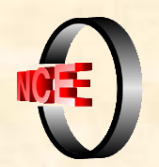

### **Caminhos**

Um caminho em  $G = (V, E)$  é uma sequência de  $k > 0$  vértices  $[v_1, v_2, ..., v_k]$  tal que ou  $k = 1$  e o caminho é unitário ou  $k > 1$ e  $(v_i, v_{i+1}) \in E$ , para  $i = 1, ..., k-1$ .

O comprimento do caminho é  $k-1$ .

caminho simples: se nenhum vértice se repete.

*ciclo*: um caminho, de comprimento maior ou igual a 3, onde o primeiro e último vértices coincidem.

*ciclo simples*: é um caminho, de comprimento maior ou igual a 3, onde apenas o primeiro e o último vértices coincidem, sendo distintos os demais.

Um grafo que não possui ciclos é dito *acíclico*.

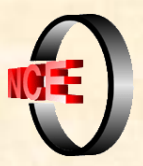

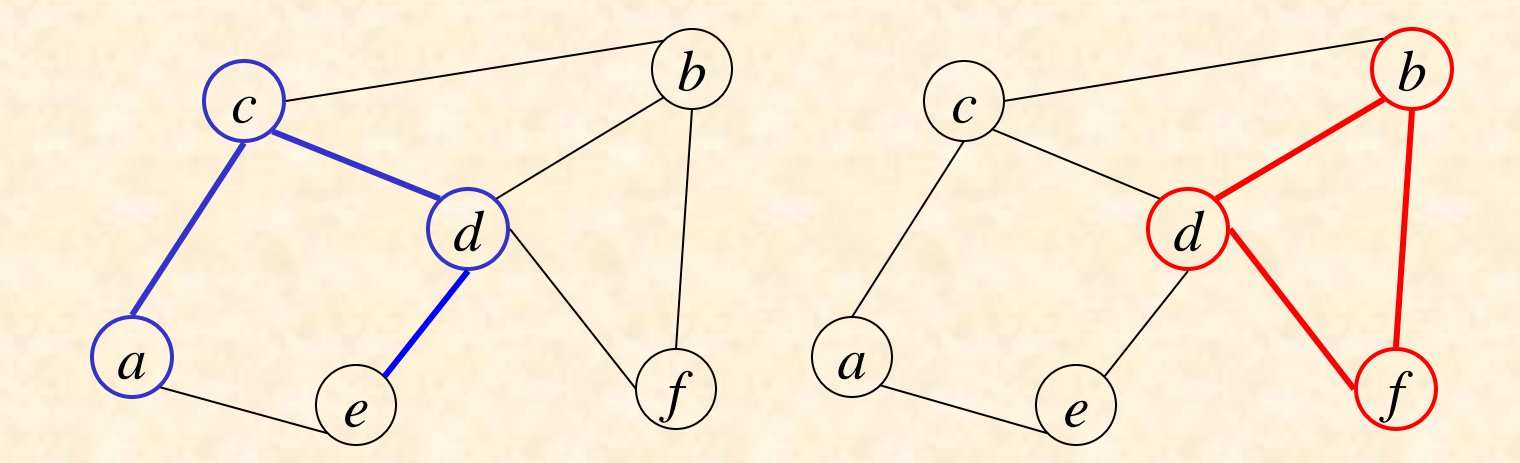

caminho [*a*, *c*, *d*, *e* ]  $k = 4$ comprimento do caminho: 3

ciclo [*d*, *b*, *f*, *d*] comprimento do ciclo: 3

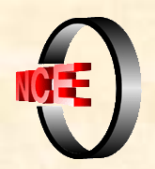

grafo *conexo*: quando existir pelo menos um caminho entre cada par de vértices; do contrário, o grafo é dito *desconexo*.

*corte de vértices*: subconjunto minimal de vértices  $V \subset V$  cuja remoção desconecta o grafo ou o torna trivial.

*conectividade de vértices*: cardinalidade do menor corte de vértices (corte mínimo).

um grafo *G* é *k-conexo em vértices* quando *G* é conexo e sua conectividade de vértices  $\acute{\textbf{e}} \geq \acute{k}$ .

*articulação*

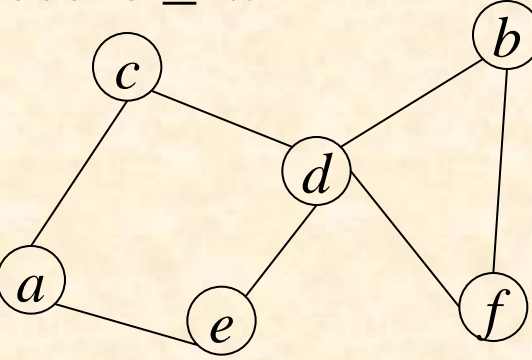

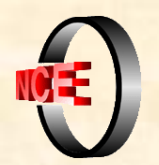

*subgrafo* de *G*: grafo *G*' =  $(V, E')$  tal que  $V \subseteq V$  e  $E' \subseteq E$ . Dado *S*  $\subseteq$  *V*, *G*[*S*] = (*S*, {(*x*,*y*)∈*E* | *x*∈*S* ∧ *y*∈*S*}) é denominado *subgrafo de G induzido por S*.

*subgrafo gerador de G*: qualquer subgrafo de *G* que possua *V* como conjunto de vértices.

O conjunto *S* é uma *clique* quando *G*[*S*] for um *grafo completo*, isto é, possuir todas as arestas possíveis. Uma *t*-clique,  $t \geq 1$ , é uma clique de cardinalidade *t*.

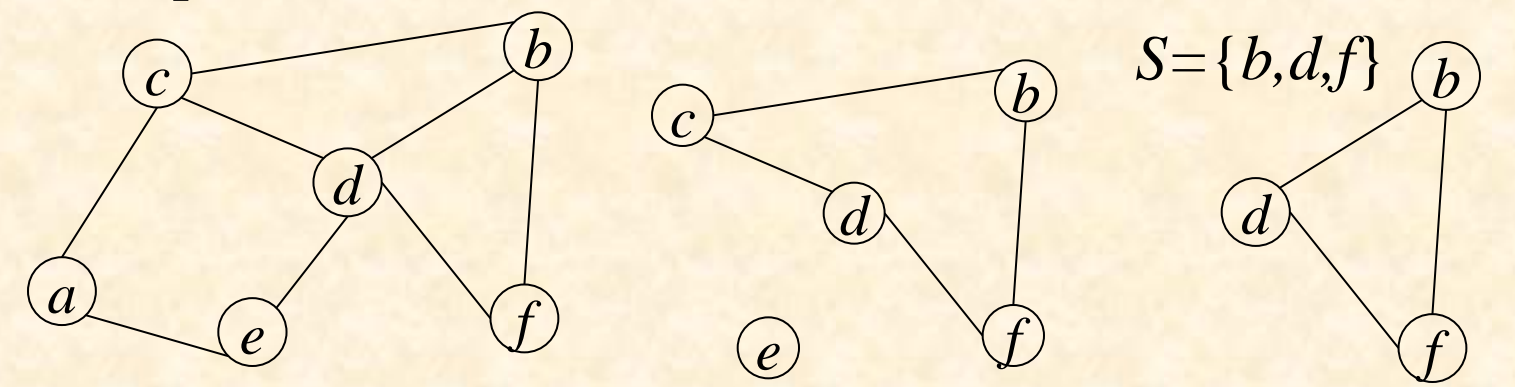

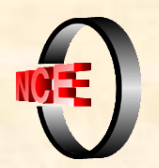

# **Digrafos**

Um *grafo direcionado,* ou *digrafo*, *G* é um par (*V*, *E*), onde *V* é um conjunto de *vértices* e *E* é um conjunto de *arestas*; cada aresta é um par ordenado de vértices.

Seja  $G = (V, E)$  um digrafo. A aresta  $(v, w)$  é dita deixando o vértice *v* e chegando ao vértice *w*.

*grau de entrada* de *v*: número de arestas que chegam à *v*.

*grau de saída* de *v*: número de arestas que deixam *v.*

*grafo subjacente*: multigrafo obtido ao se remover a direção das arestas de *G.*

*G* é *fracamente conexo* ou *desconexo* conforme seu grafo subjacente seja conexo ou desconexo.

*G* é *fortemente conexo* quando para todo par de vértices  $v, w \in V$ existem caminhos em *G* de *v* para *w* e de *w* para *v*.

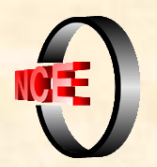

### **Famílias de Grafos**

O conjunto de todos os grafos que satisfazem uma dada propriedade constitui uma *família de grafos.*

A *definição* de uma família consiste em mencionar a propriedade satisfeita pelos grafos que a constituem. A propriedade pode ser acrescida de novas condições, originando propriedades mais específicas, que definem *subfamílias.*

Problema computacional a ser resolvido: *reconhecimento.*

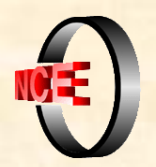

### **Exemplos de Famílias**

*Grafos planares*: grafos que podem ser desenhados sobre uma superfície plana sem cruzamento de arestas.

*Grafos periplanares*: grafos planares tais que todos os seus vértices podem situar-se em uma única face da representação.

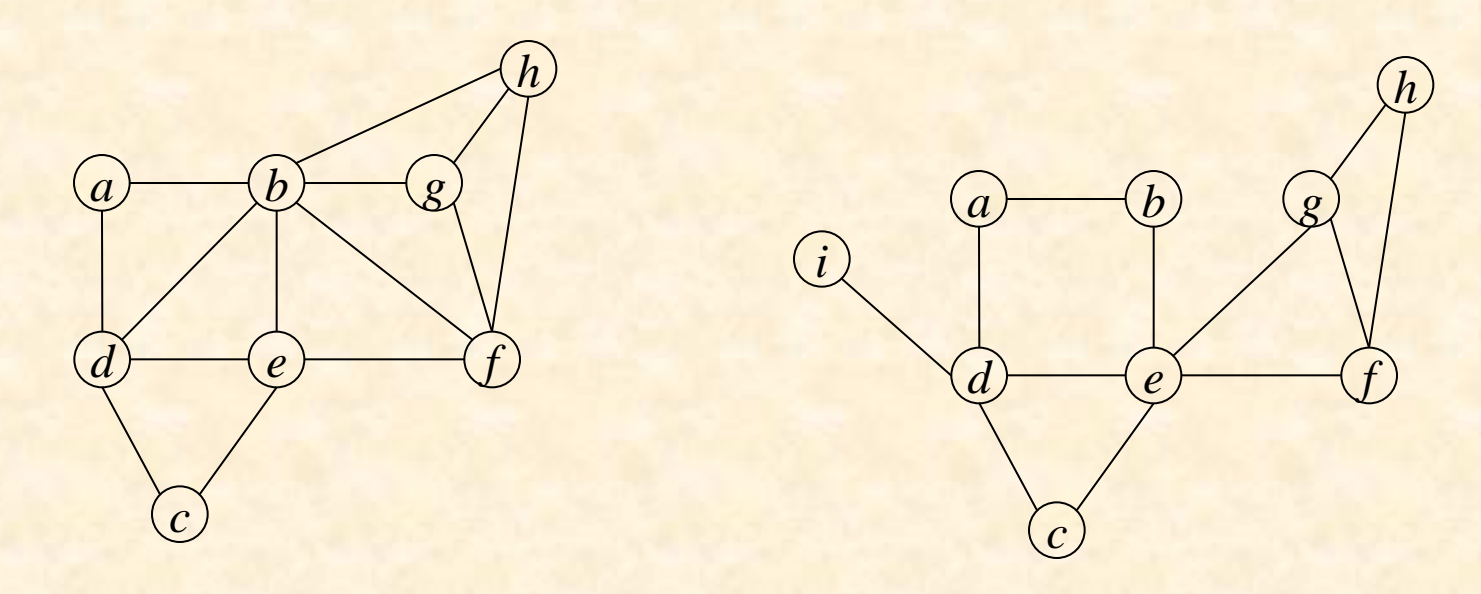

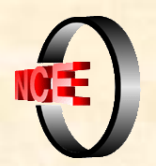

### **Exemplos de Famílias**

*Grafos hamiltonianos*: grafos que possuem um ciclo simples contendo todos os seus vértices.

*Grafos bipartidos*: grafos tais que seu conjunto de vértices pode ser particionado em dois conjuntos, *X* e *Y*, tais que todas as arestas têm uma extremidade em *X* e e outra em *Y*.

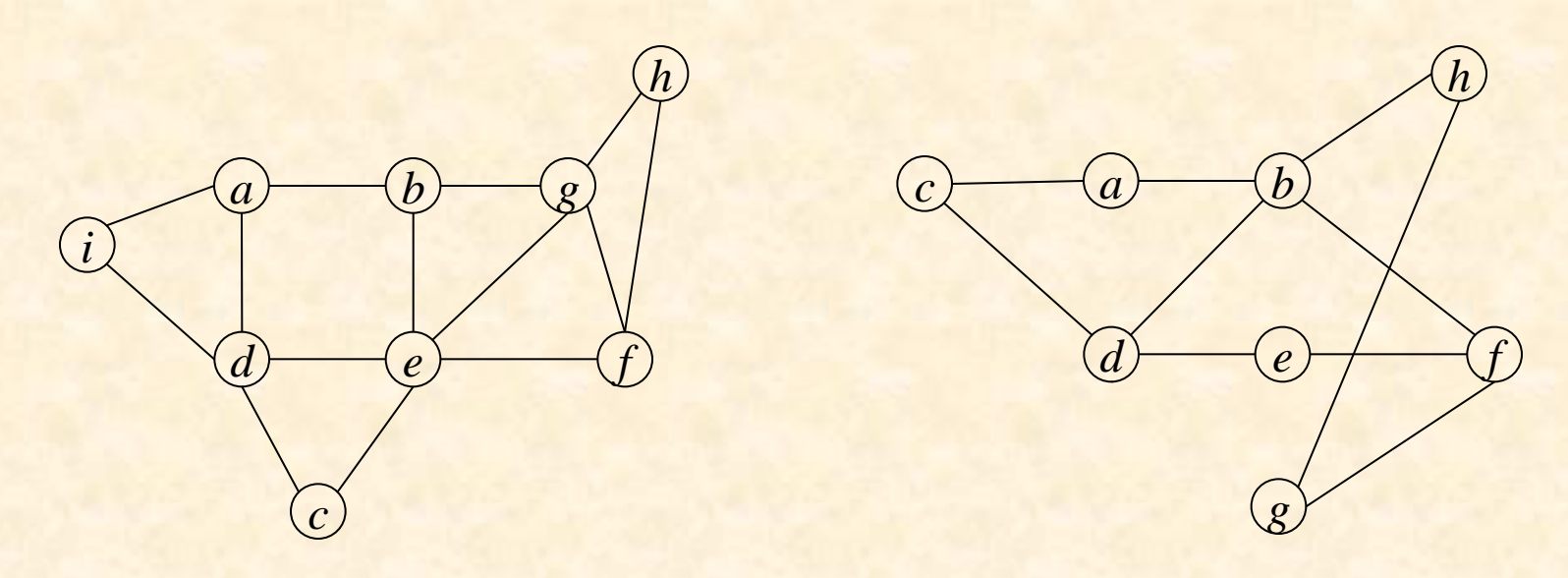

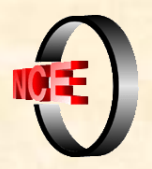

### **Grafos bipartidos**

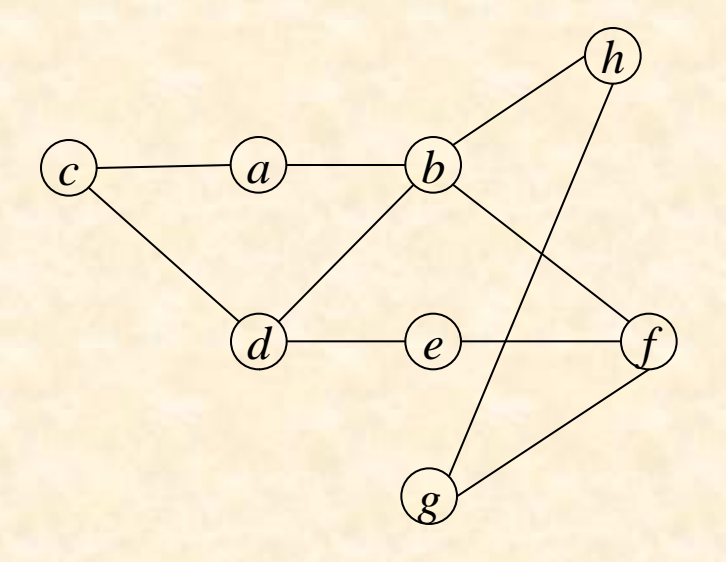

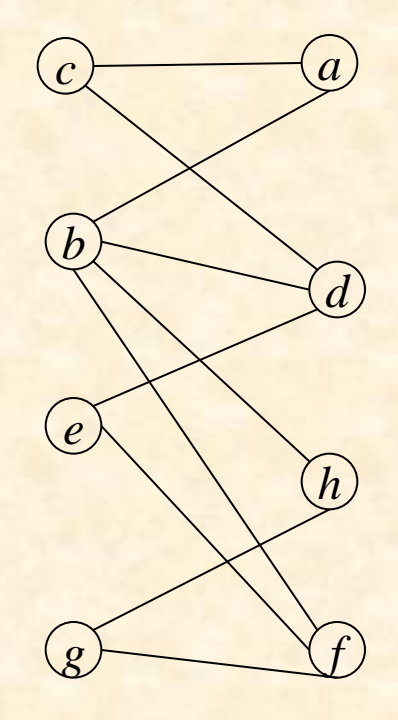

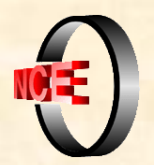

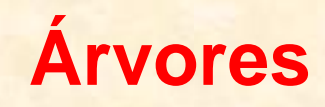

Uma *árvore* é um grafo conexo e acíclico.

Teorema:

Seja *G* = (*V*, *E*) um grafo. As seguintes afirmativas são equivalentes:

(1) *G* é uma árvore.

- $(2)$  *G* é conexo e  $|E|$  é mínima.
- (3) *G* é conexo e  $|E| = |V| 1$ .
- (4) *G* é acíclico e  $|E| = |V| 1$ .

(5) *G* é acíclico e para todo *v*,  $w \in V$  a adição da aresta  $(v, w)$ produz um grafo contendo exatamente um ciclo (ciclo fundamental).

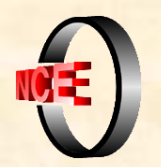

# **Árvores**

Seja uma árvore  $T = (V, E)$ .

*árvore enraizada*: quando é eleito um vértice  $r \in V$  como raiz da árvore.

*ancestrais* de um vértice *v*: todos os vértices no (único) caminho simples entre a raiz *r* e *v* (incluindo o próprio vértice *v*). A raiz é um ancestral comum a todos os vértices.

*nível de um vértice*: número de ancestrais que ele possui. A raiz tem nível 1.

um vértice *w* é *descendente* de *v* se, e somente se, *v* for ancestral de *w*.

Uma *árvore geradora* de um grafo conexo  $G = (V, E)$  é qualquer subgrafo gerador de G que seja acíclico e conexo.

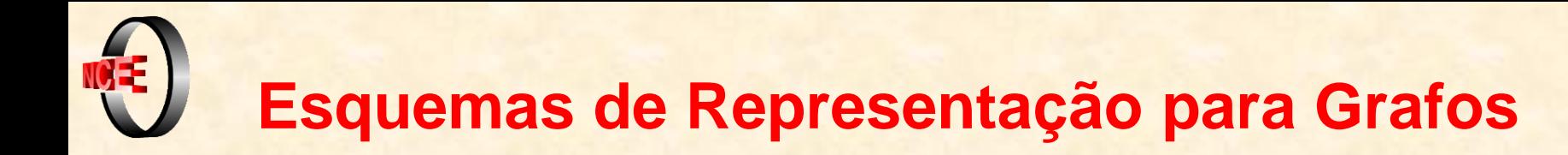

definição: através de um par de conjuntos, o conjunto de vértices e o conjunto de arestas.

*esquema de representação*: regras que conduzem a uma maneira alternativa de individualizar grafos, na qual se evita a menção explícita dos conjuntos de vértices e arestas.

*representação*: resultado obtido pela aplicação de um esquema a um grafo.

## **Esquema de Representação Geométrico**

Uma *representação geométrica* de um grafo *G* = (*V*, *E*) é obtida pela aplicação das seguintes regras:

escolha uma superfície sobre a qual o grafo será representado;

 escolha *n* pontos distintos sobre esta superfície, nomeando-os de acordo com os vértices especificados em *V*;

 para cada aresta mencionada em *E*, una os pontos correspondentes às suas extremidades através de um segmento arbitrário de curva sobre a superfície escolhida.

19 A representação de um grafo através do esquema geométrico é, portanto, um desenho, a partir do qual vértices e arestas podem ser visualizados.

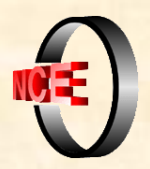

### **Esquema de Representação por Conjuntos de Adjacência**

Consiste em mencionar, para todo vértice  $v \in V$ , o conjunto *Adj*(*v*), construindo um conjunto de pares da forma  $\{(v, Adj(v)) \mid v \in V\}.$ 

São mencionados:

 $\sum_{v \in V} [1 + |Adj(v)|] = n + 2m$  símbolos.

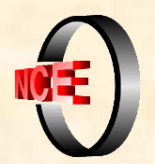

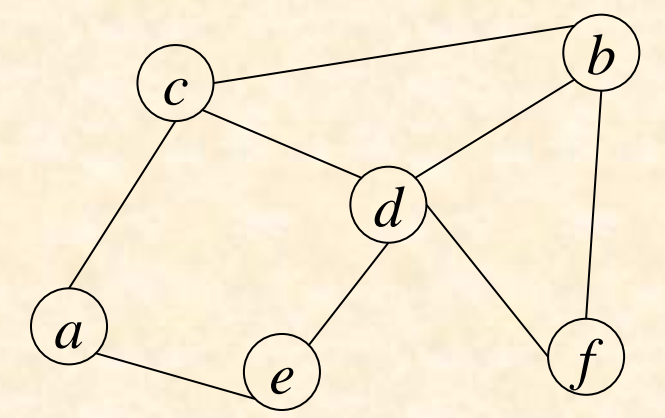

Definição:  $G = (V, E)$  $V = \{a, b, c, d, e, f\}$  $E = \{(a,c), (a,e), (b,c), (b,d), (b,f),\}$  $(c,d), (d,e), (d,f)$ 

Conjuntos de Adjacência: {(*a,*{*c,e*}), (*b,*{*c,d,f*}), (*c,*{*a,b,d*}), (*d,*{*b,c,e,f*}), (*e,*{*a,d*}), (*f,* {*b,d*})}

*Adj*(*a*) = {*c,e*} *Adj*(*b*)*=*{*c,d,f*} *Adj*(*c*)*=*{*a,b,d*} *Adj*(*d*)*=*{*b,c,e,f*} *Adj*(*e*)*=*{*a,d*} *Adj*( $f$ ) =  ${b,d}$ 

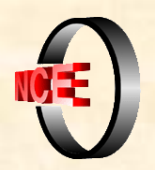

### **Esquema de Representação por Matriz de Adjacência**

Uma *matriz de adjacência* é uma matriz simétrica 0-1 A<sub>nxn</sub> obtida da seguinte maneira:

 $\bullet$  defina uma bijeção  $\omega$ :  $\{1,...,n\} \rightarrow V$ , que corresponde a numerar seqüencialmente os vértices a partir de 1;

### $\bullet$  para  $1 \le i \le j \le n$ , defina  $A(i,j) = A(j,i) = 1$ , se  $(\omega(i), \omega(j)) \in E$  $A(i,j) = A(j,i) = 0$ , se  $(\omega(i), \omega(j)) \notin E$

Utilizados  $n^2 + n$  símbolos.

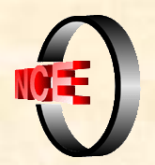

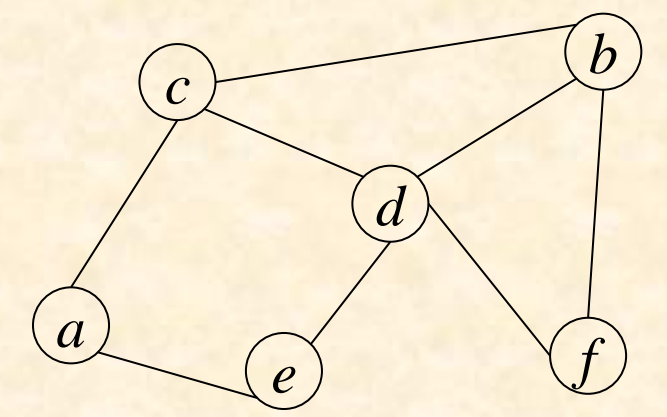

Definição:  $G = (V, E)$  $V = \{a, b, c, d, e, f\}$  $E = \{(a,c), (a,e), (b,c), (b,d), (b,f),\}$  $(c,d), (d,e), (d,f)$ }

Conjuntos de Adjacência: {(*a,*{*c,e*}), (*b,*{*c,d,f*}), (*c,*{*a,b,d*}), (*d,*{*b,c,e,f*}), (*e,*{*a,d*}), (*f,* {*b,d*})}

Matriz de Adjacência:

$$
\begin{array}{c|cccccc} a & b & c & d & e & f \\ a & 0 & 0 & 1 & 0 & 1 & 0 \\ b & 0 & 0 & 1 & 1 & 0 & 1 \\ c & 1 & 1 & 0 & 1 & 0 & 0 \\ d & 0 & 1 & 1 & 0 & 1 & 1 \\ e & 1 & 0 & 0 & 1 & 0 & 0 \\ f & 0 & 1 & 0 & 1 & 0 & 0 \\ \end{array}
$$

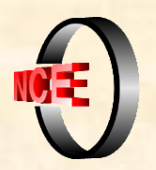

### **Armazenamento em Memória Principal**

Por *listas de adjacência*: decorre da representação por conjuntos de adjacência.

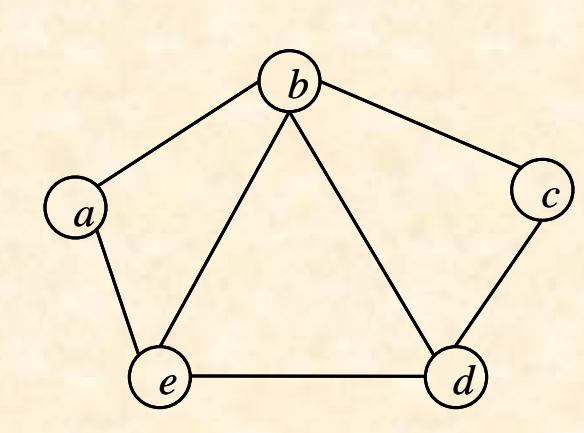

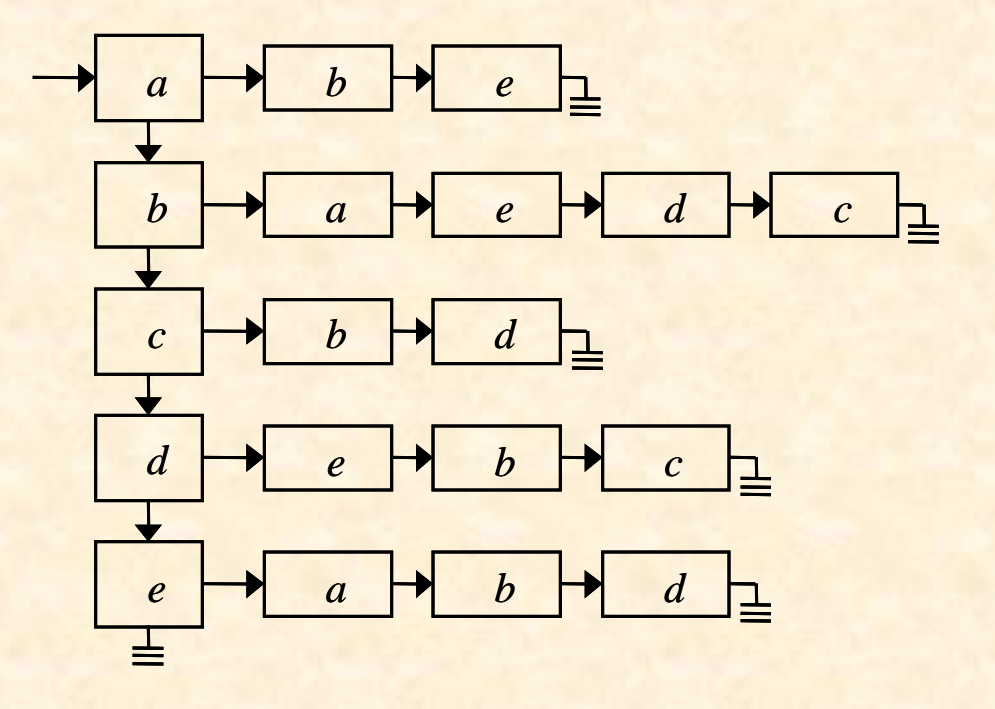

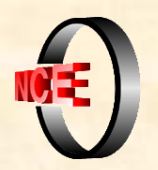

# **Leitura de um Grafo para a Memória**

Leitura de um grafo + inicializações das estruturas que o armazenam

```
para i \leftarrow 1, ..., n faça lista-de-pont[i] \leftarrow \lambda;
para i  1, …, m faça
       ler aresta (v,w);
       alocar-nó(pt);
       pt \uparrow adj \leftarrow w; pt \uparrow pt\uparrow prox \leftarrow lista-de-pont[v];
      lista-de-ponf\lbrack v \rbrack \leftarrow pt;alocar-nó(pt);
      pt \uparrow adj \leftarrow v; pt\uparrow prox \leftarrow lista-de-pont[w];
      lista-de-point[w] \leftarrow pt;
```
Complexidade de tempo: *O*(*n*+*m*)

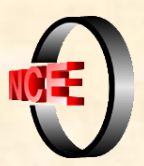

# **Armazenamento em Memória Principal**

Por *matriz de adjacência*: decorre da representação por matriz de adjacência.

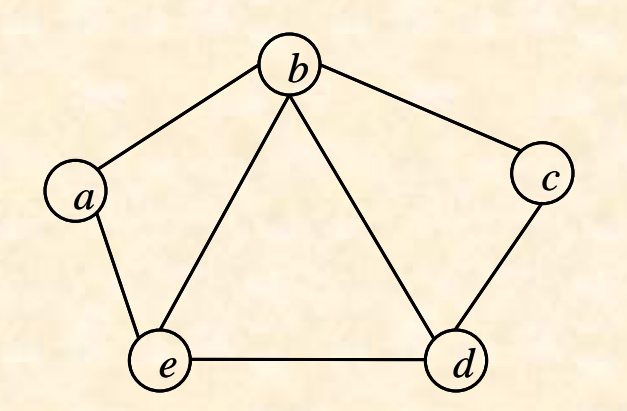

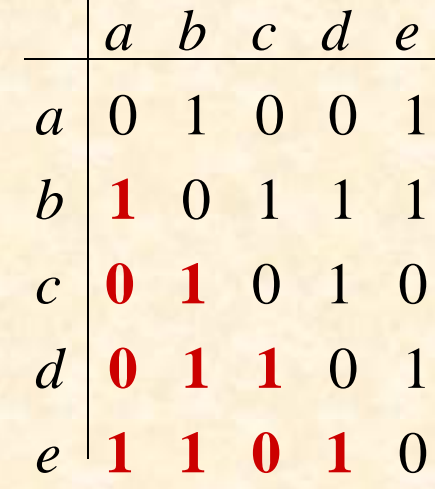

Armazenamento compacto:  $A_{21}$   $A_{31}$   $A_{32}$   $A_{41}$   $A_{42}$   $A_{43}$   $A_{51}$   $A_{52}$   $A_{53}$   $A_{54}$ 

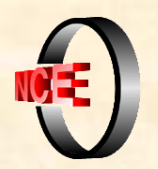

# **Leitura de um Grafo para a Memória**

Leitura de um grafo + inicializações das estruturas que o armazenam

```
para i  1, …, n faça
    para j  1, …, n faça
        mat[i,j]  0;
para i  1, …, m faça
    ler-aresta(v,w);
    mat[v,w]  1;
    mat[w,v]  1;
```
Complexidade de tempo:  $n^2 + m = O(n^2)$ 

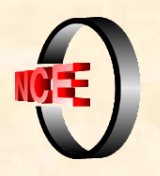

### **Solução: Matriz de adjacência + Lista de certificados**

Elementos da Lista de Certificados: subconjuntos de dois vértices Leitura de um grafo + inicializações das estruturas que o armazenam

```
Algoritmo de inicialização:
    p ← 0;
    para i  1, …, m faça
         ler-aresta(v,w);
         p \leftarrow p + 1;
         M(v, w) \leftarrow M(w, v) \leftarrow p;
         Lista(p) \leftarrow (v, w);
```
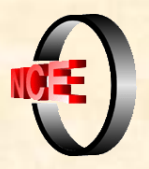

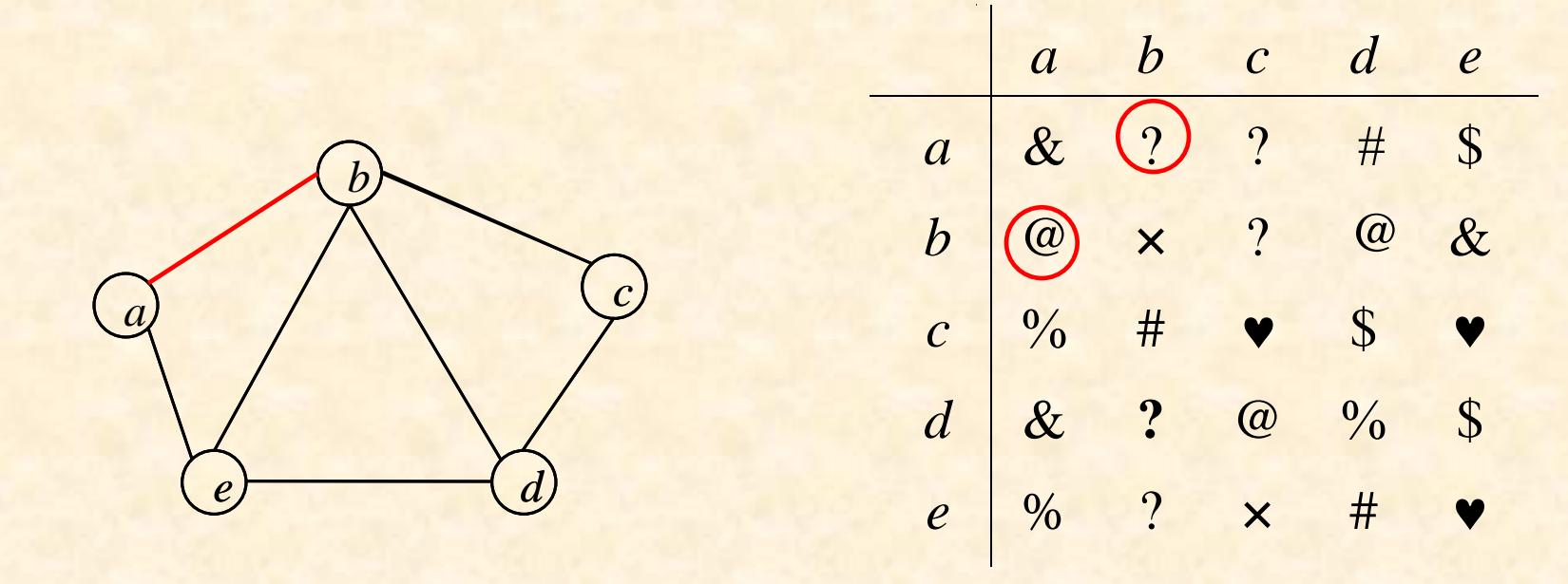

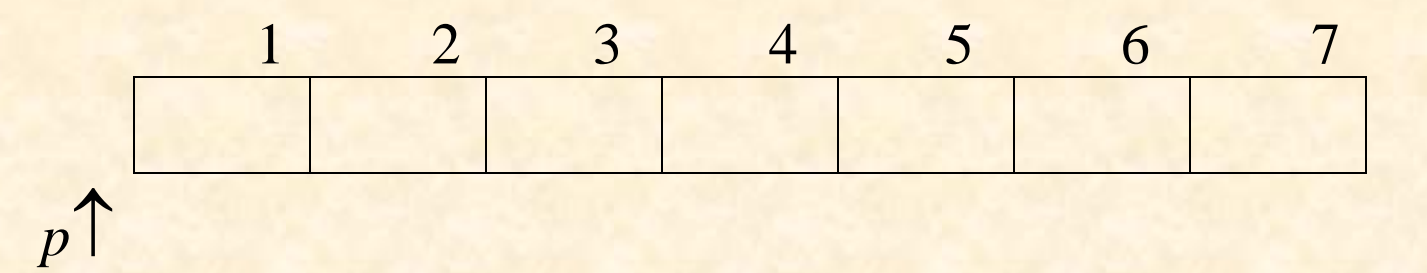

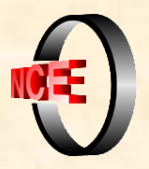

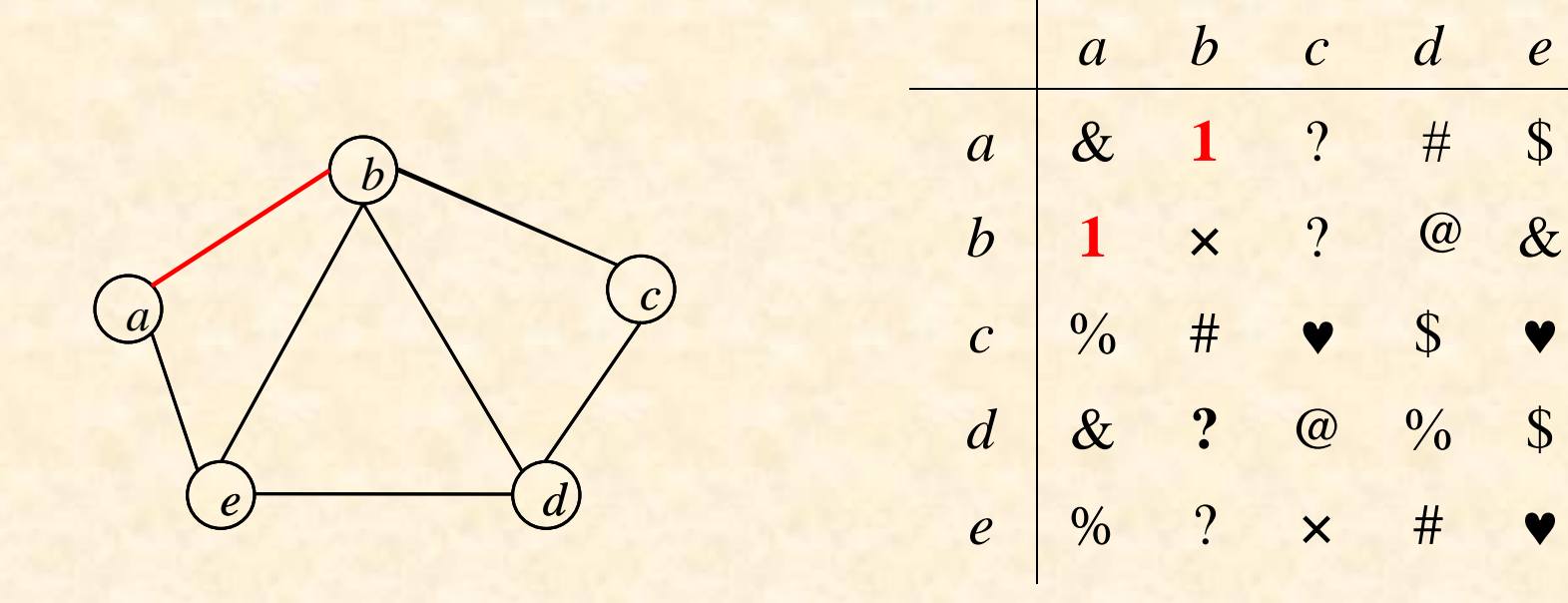

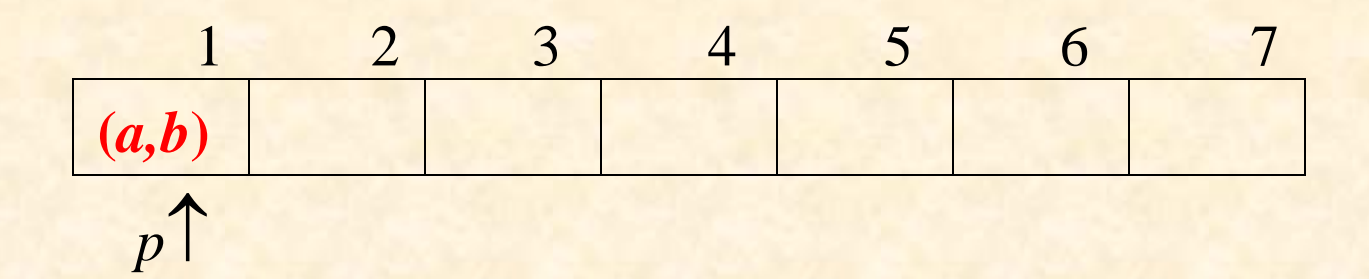

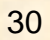

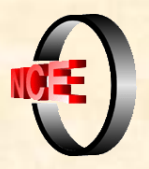

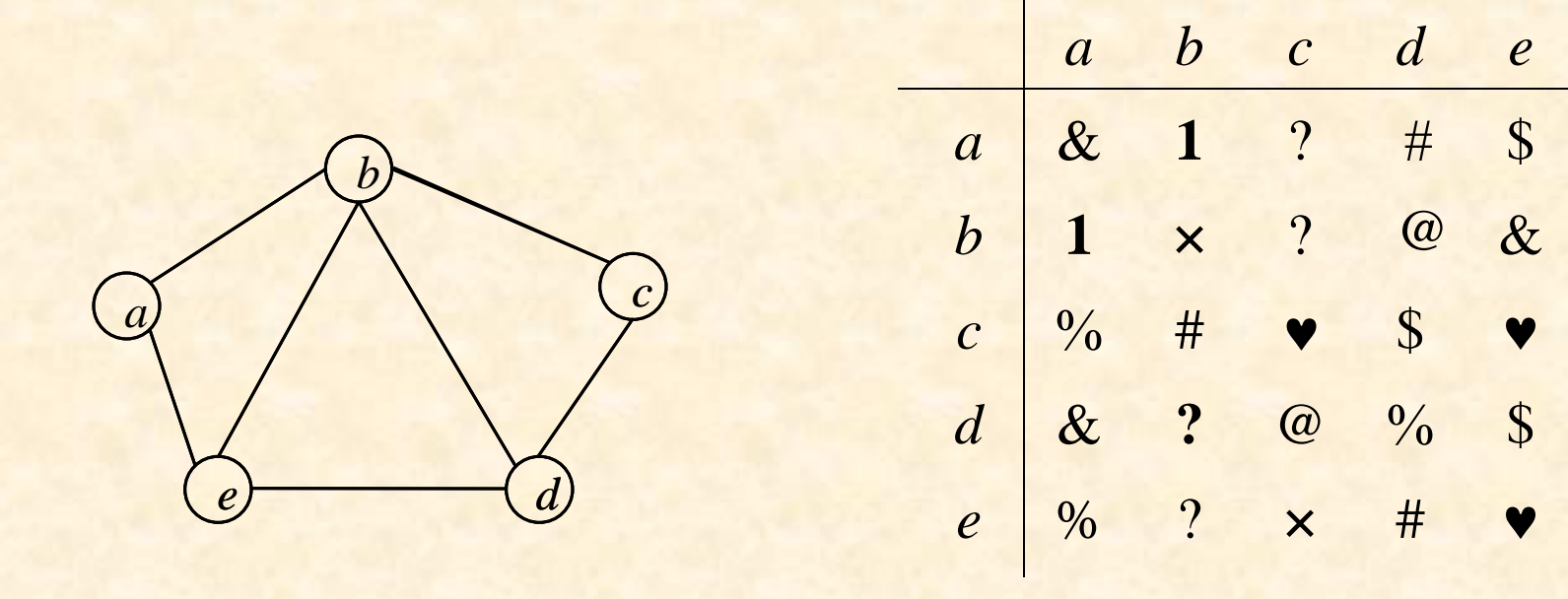

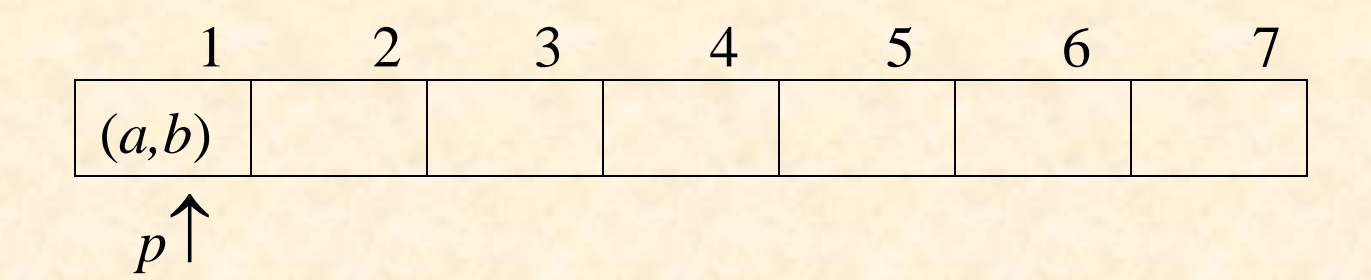

31

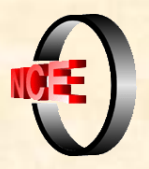

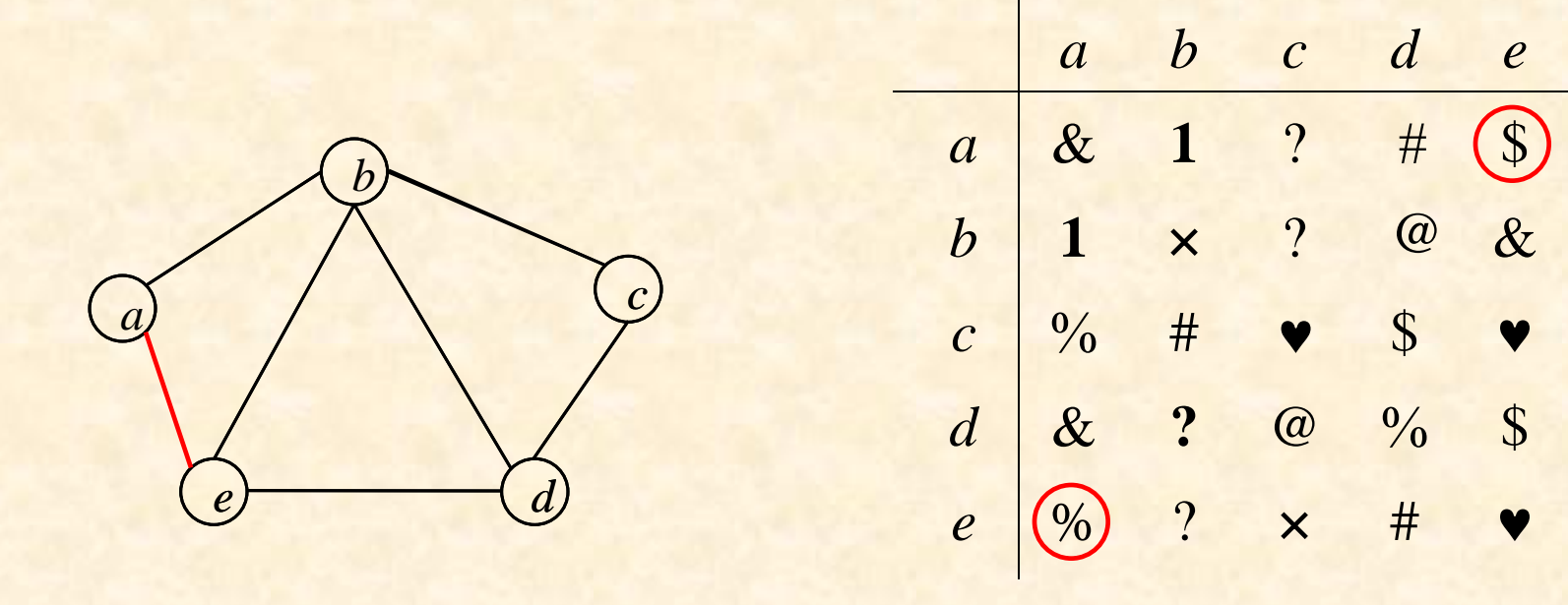

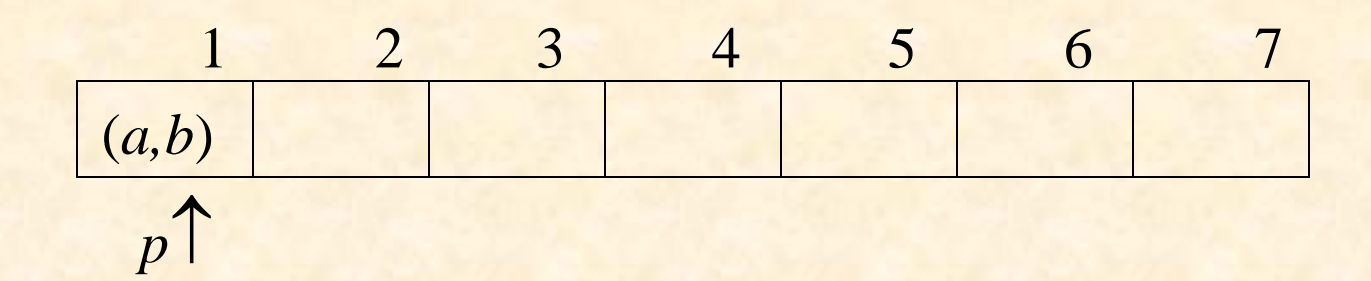

32

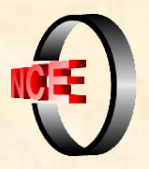

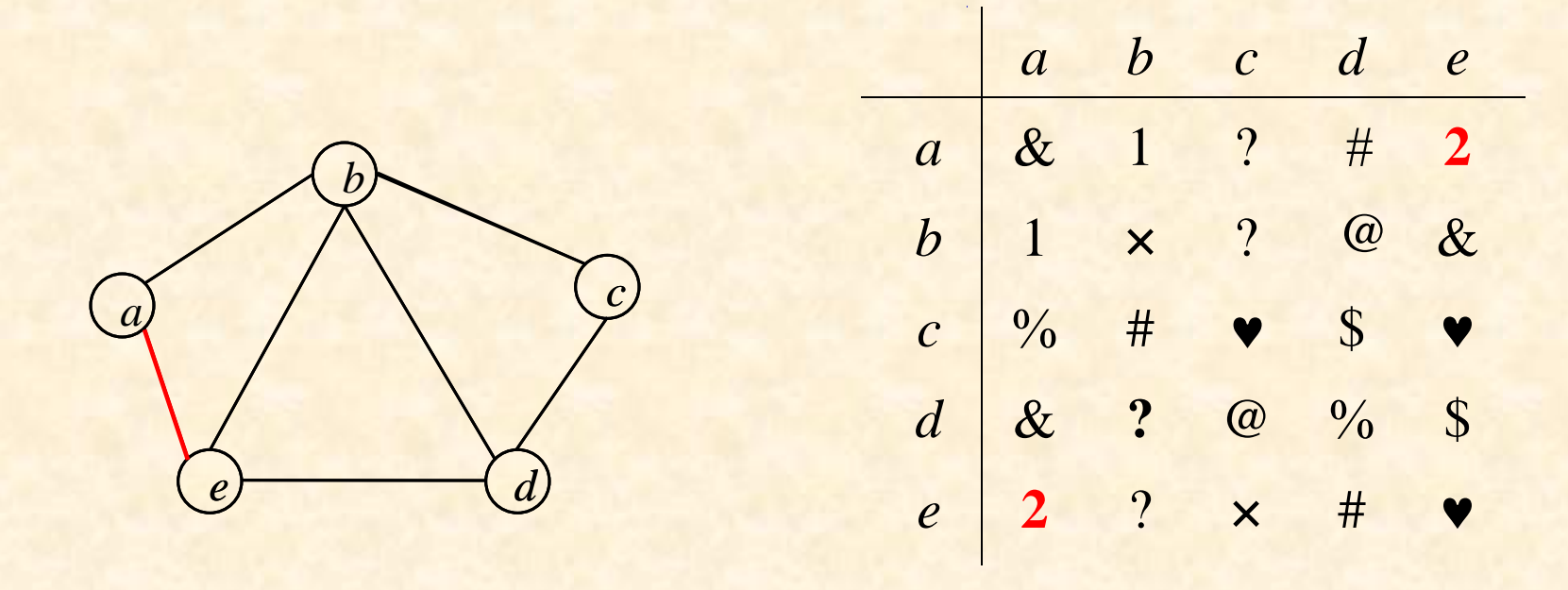

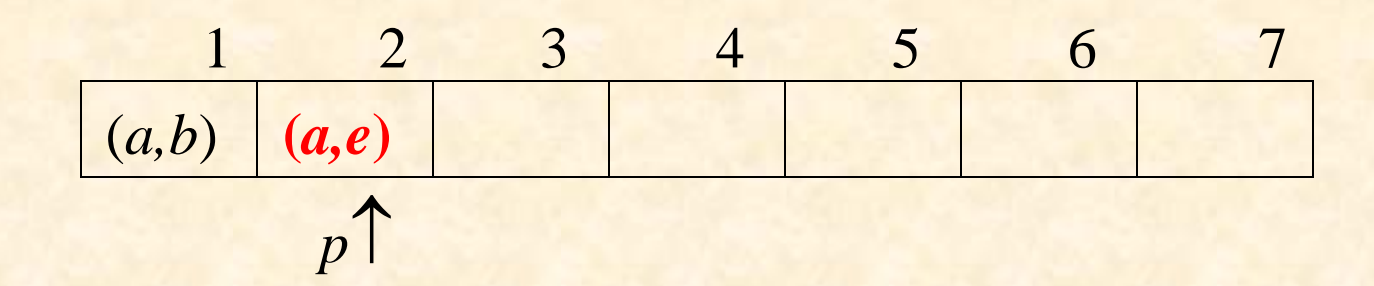

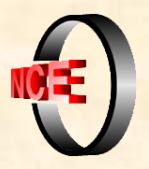

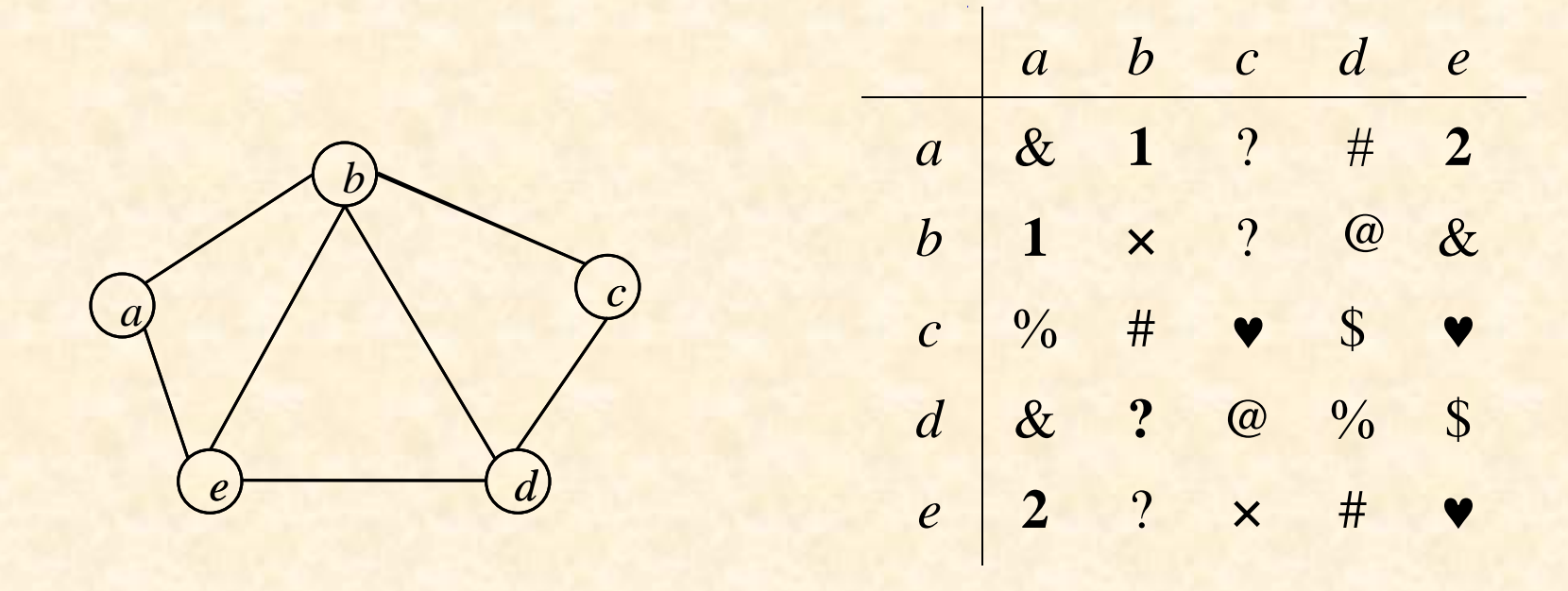

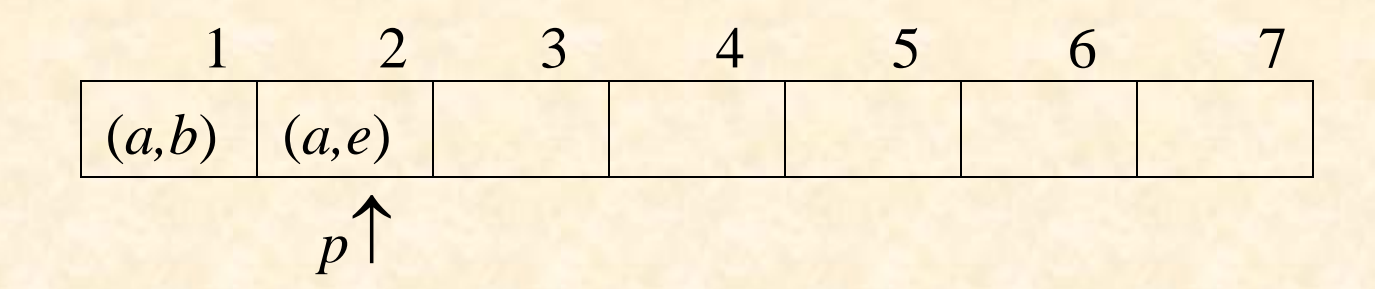

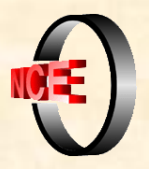

 $\overline{d}$ 

 $#$ 

 $\bigcirc$ 

 $\sqrt{\frac{1}{2}}$ 

 $\frac{0}{0}$ 

 $\#$ 

 $\overline{e}$ 

 $\overline{2}$ 

 $\circledR$ 

 $\blacktriangledown$ 

 $\mathcal{S}$ 

 $\blacktriangledown$ 

 $\overline{c}$ 

 $\overline{\mathcal{L}}$ 

 $\overline{\mathcal{E}}$ 

 $\blacktriangledown$ 

 $\omega$ 

×

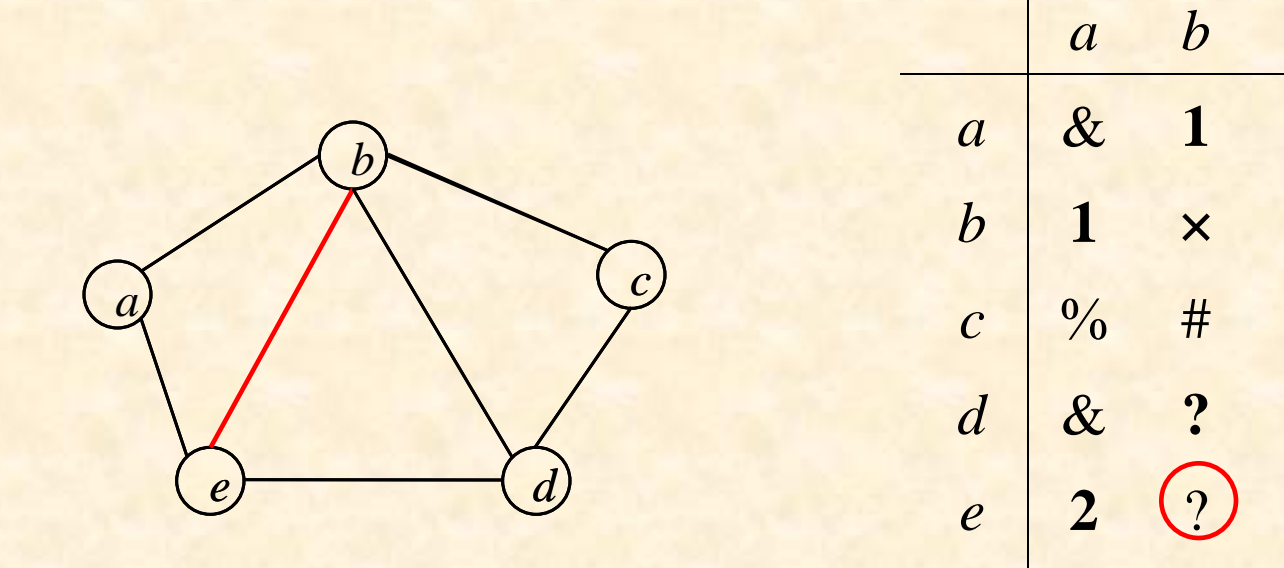

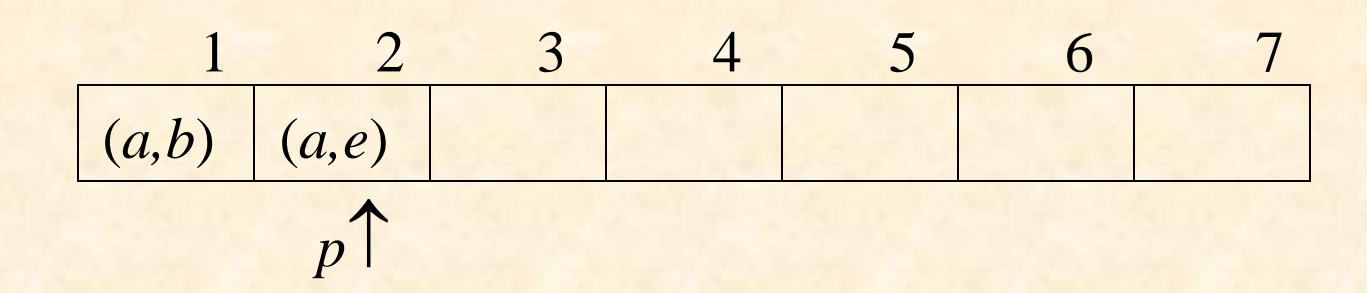

35

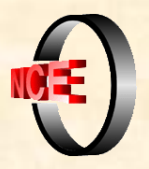

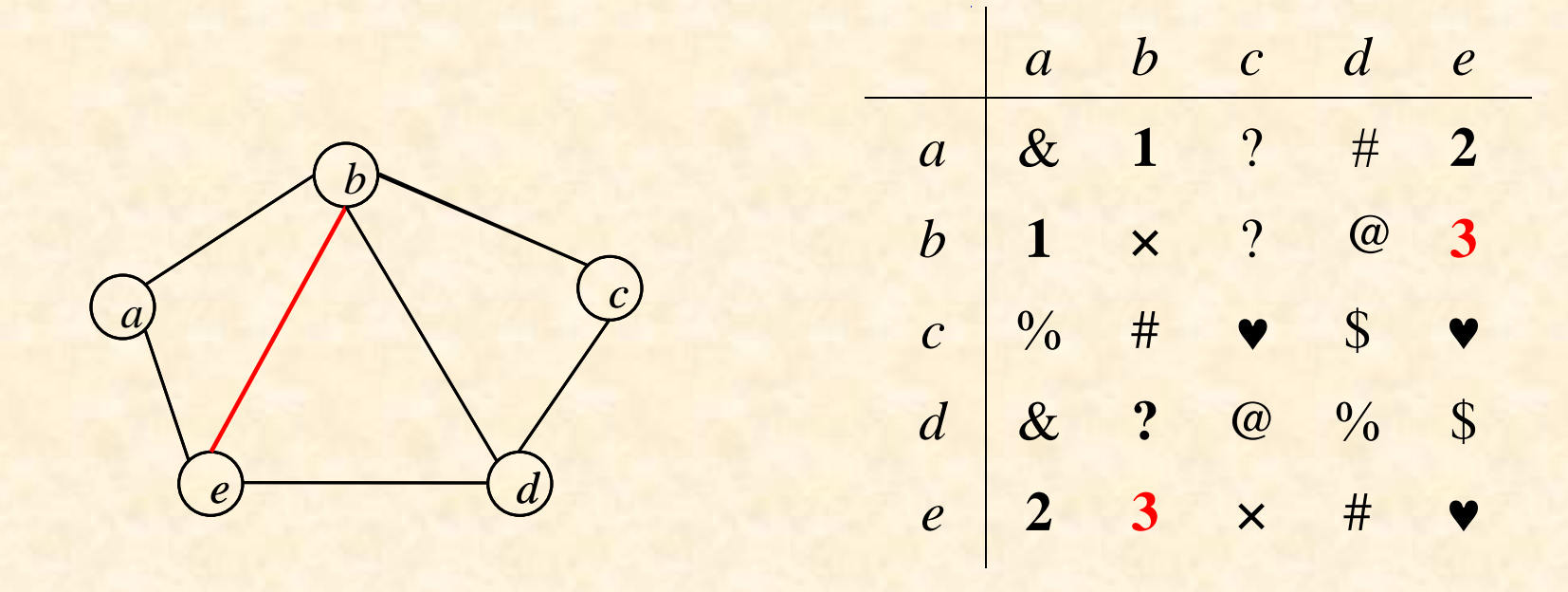

$$
\begin{array}{|c|c|c|c|c|}\n\hline\n1 & 2 & 3 & 4 & 5 & 6 & 7 \\
\hline\n(a,b) & (a,e) & (b,e) & & & & \\
\hline\np & & & & & & \\
\hline\np & & & & & & \\
\hline\n\end{array}
$$

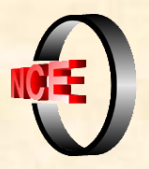

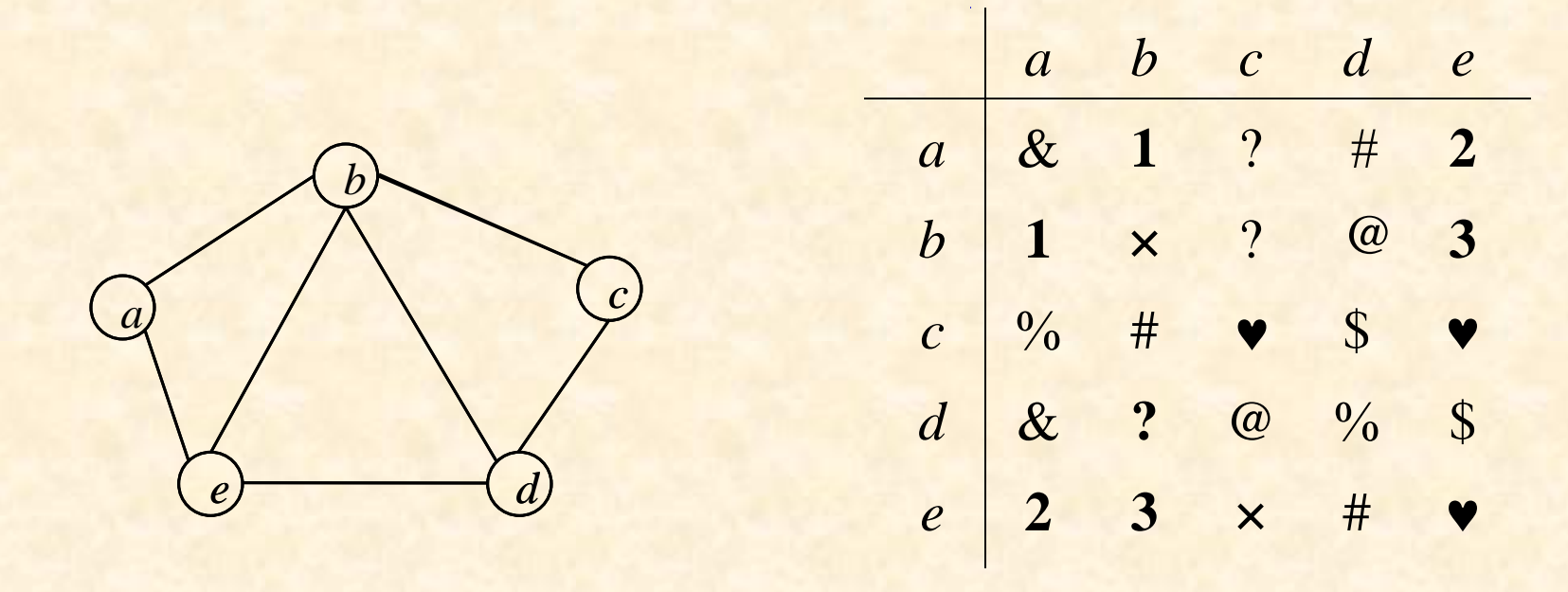

$$
\begin{array}{|c|c|c|c|c|}\n\hline\n1 & 2 & 3 & 4 & 5 & 6 & 7 \\
\hline\n(a,b) & (a,e) & (b,e) & & & & \\
\hline\np & & & & & & \\
\hline\np & & & & & & \\
\hline\n\end{array}
$$

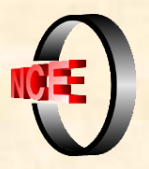

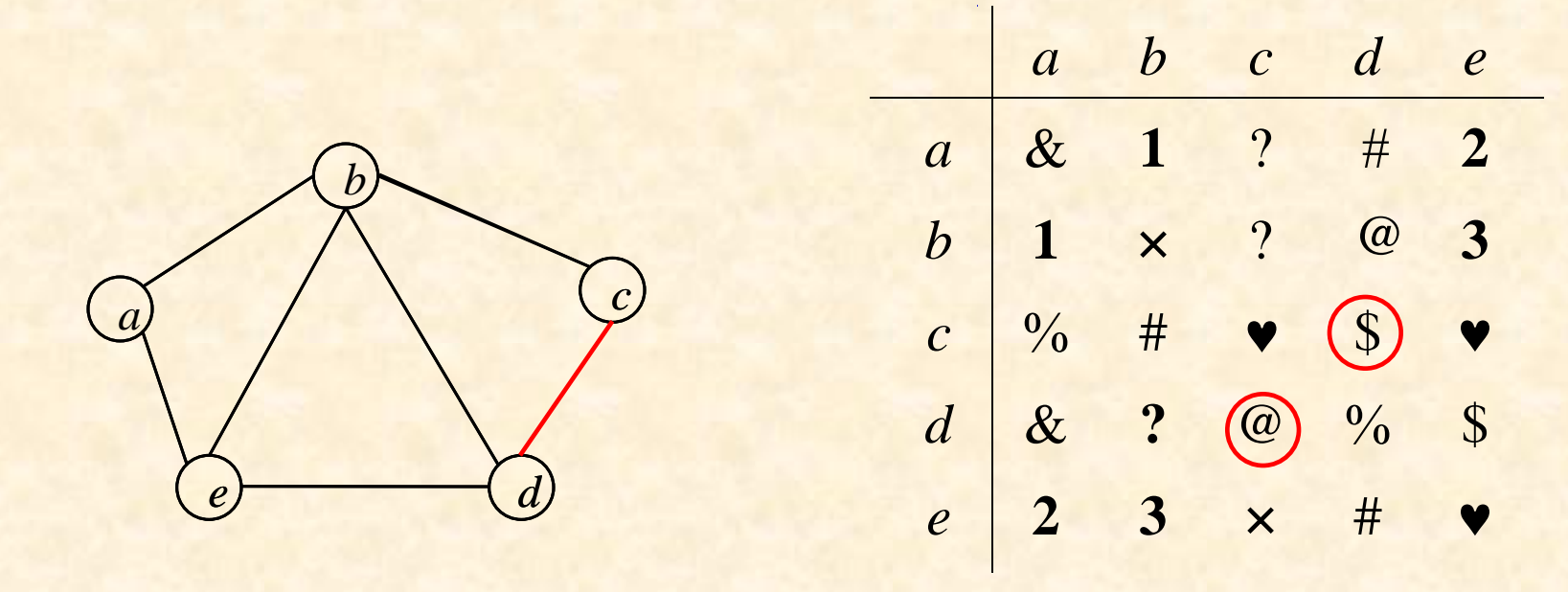

$$
\begin{array}{|c|c|c|c|c|}\n\hline\n1 & 2 & 3 & 4 & 5 & 6 & 7 \\
\hline\n(a,b) & (a,e) & (b,e) & & & & & \\
\hline\np & & & & & & & \\
\hline\np & & & & & & & \\
\hline\n\end{array}
$$

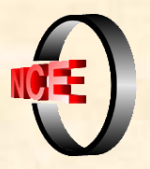

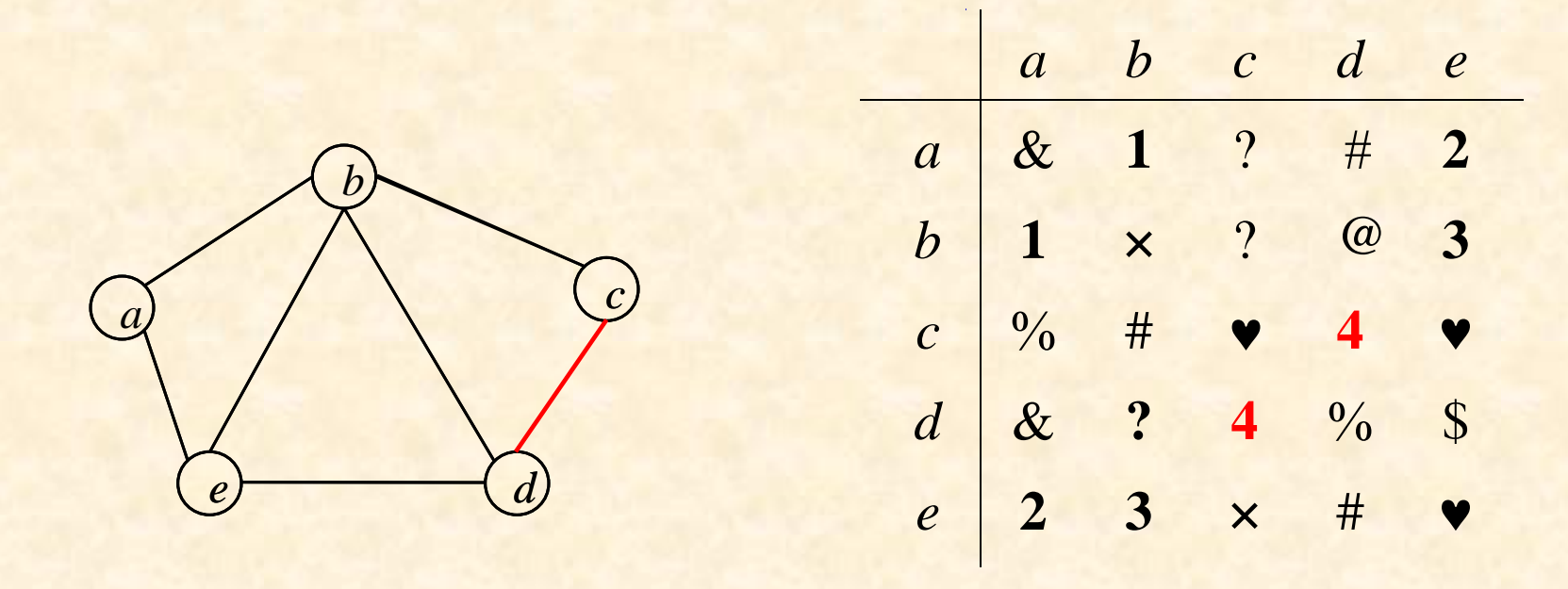

$$
\begin{array}{|c|c|c|c|c|}\n\hline\n1 & 2 & 3 & 4 & 5 & 6 & 7 \\
\hline\n(a,b) & (a,e) & (b,e) & (c,d) & & & & & \\
\hline\np & & & & & & & & \\
\hline\np & & & & & & & & & \\
\hline\n\end{array}
$$

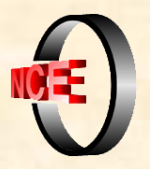

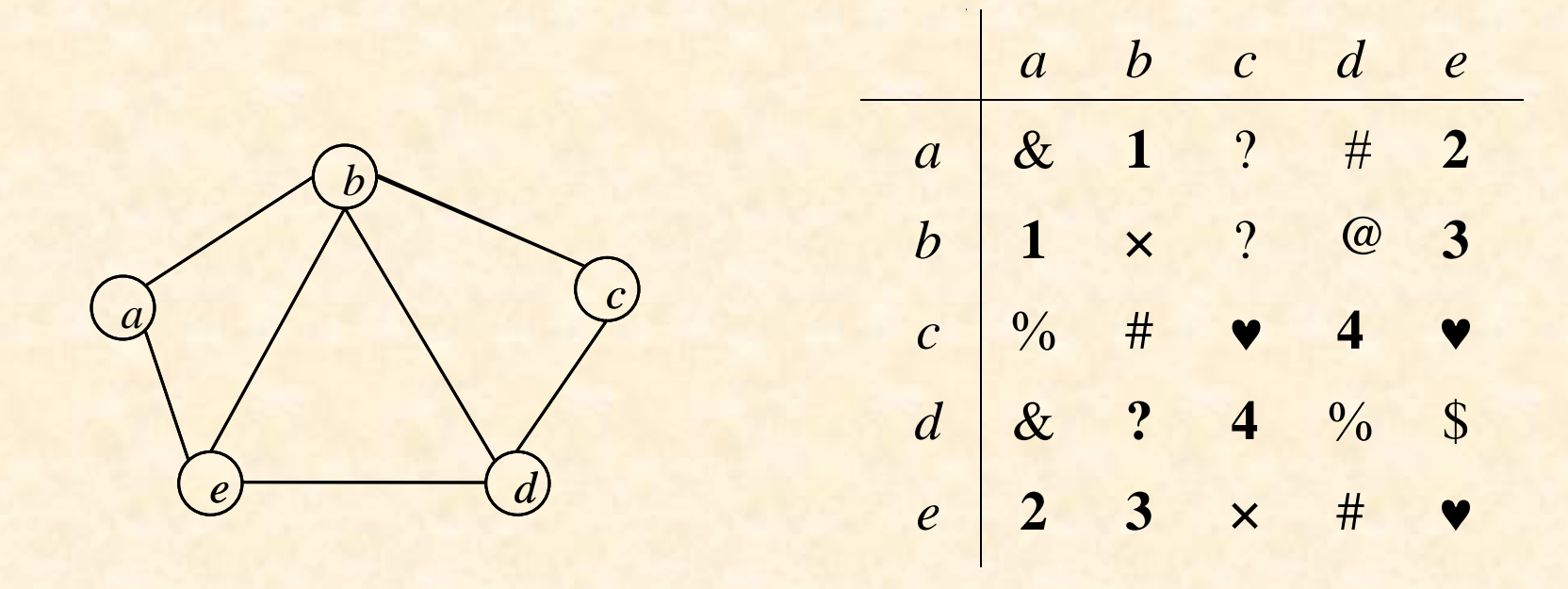

$$
\begin{array}{|c|c|c|c|c|}\n\hline\n1 & 2 & 3 & 4 & 5 & 6 & 7 \\
\hline\n(a,b) & (a,e) & (b,e) & (c,d) & & & & & \\
\hline\np & & & & & & & & \\
\hline\np & & & & & & & & & \\
\hline\n\end{array}
$$

40

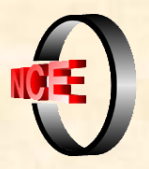

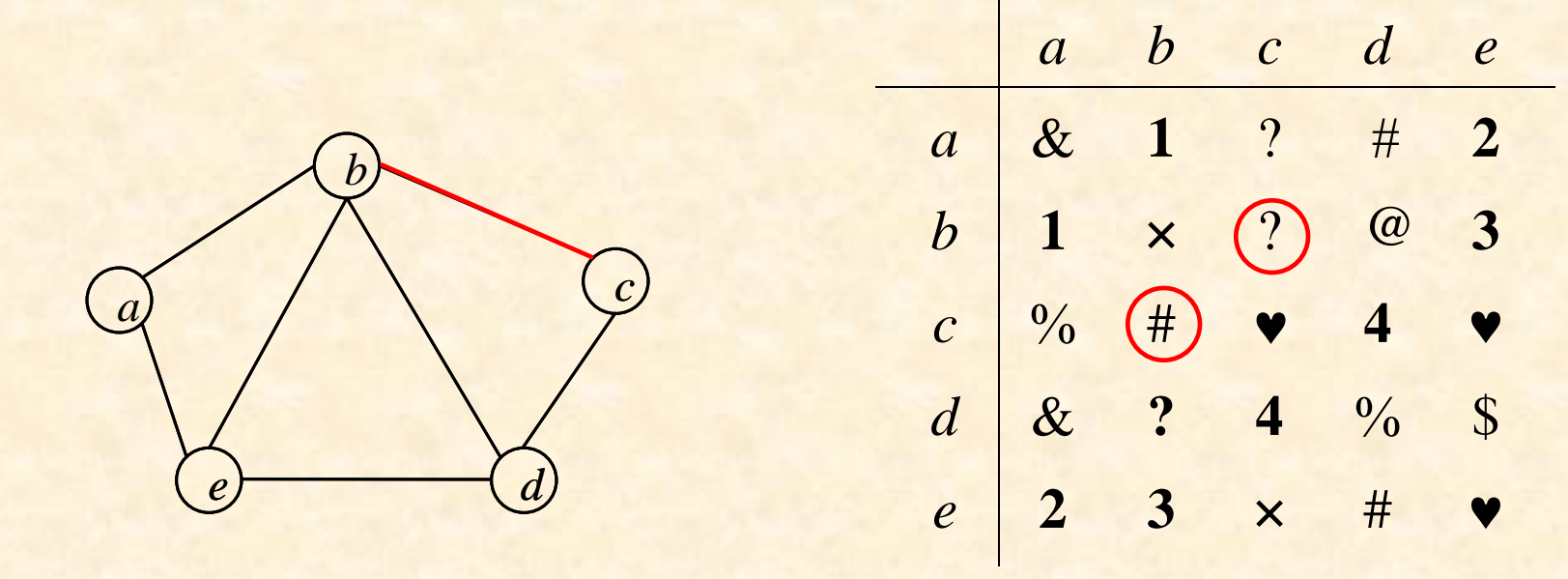

41

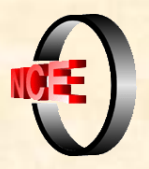

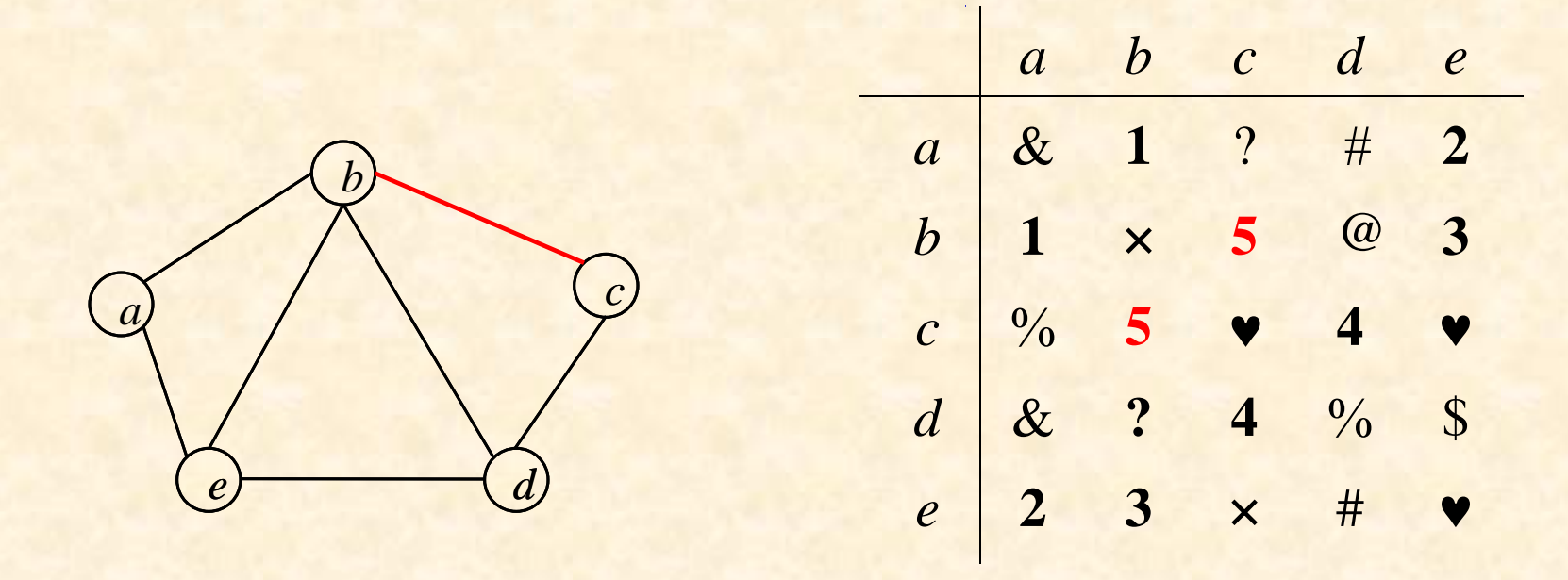

$$
\begin{array}{|c|c|c|c|c|}\n\hline\n1 & 2 & 3 & 4 & 5 & 6 & 7 \\
\hline\n(a,b) & (a,e) & (b,e) & (c,d) & (b,c) & \\
\hline\np & & & & p\n\end{array}
$$

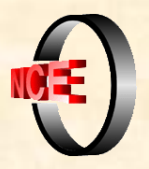

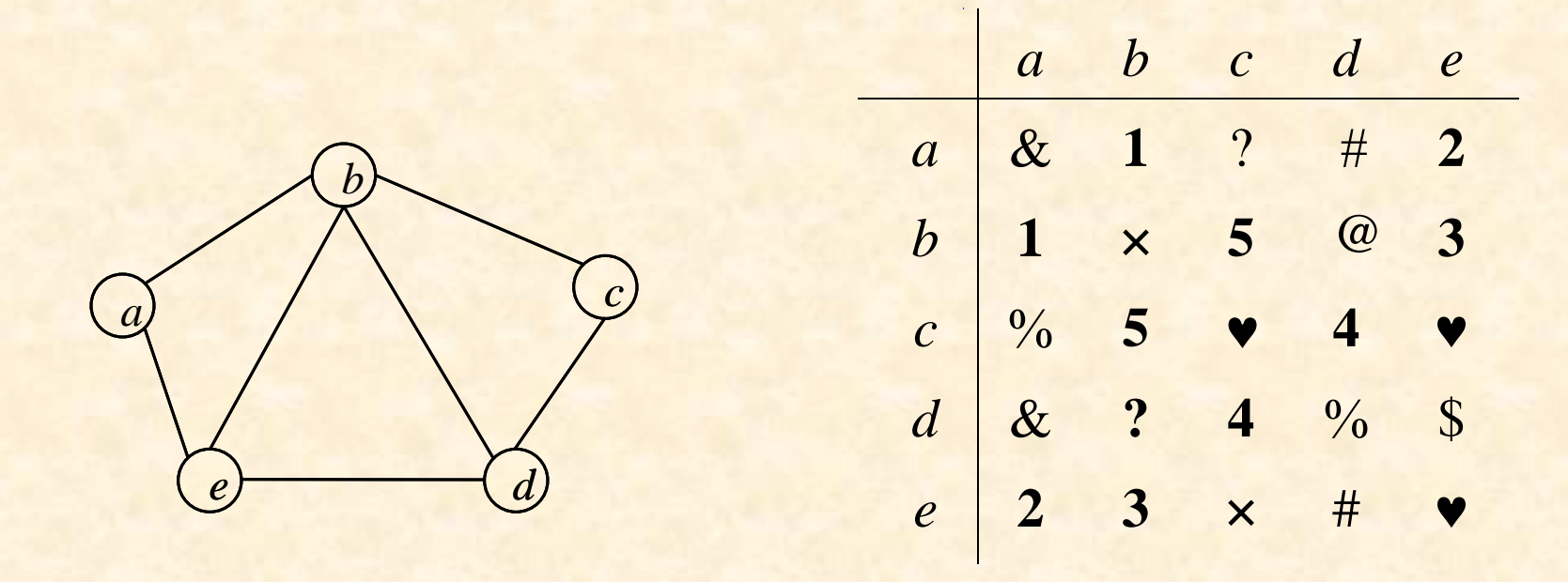

$$
\begin{array}{|c|c|c|c|c|}\n\hline\n1 & 2 & 3 & 4 & 5 & 6 & 7 \\
\hline\n(a,b) & (a,e) & (b,e) & (c,d) & (b,c) & & & & \\
\hline\np & & & & & & p\n\end{array}
$$

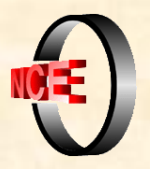

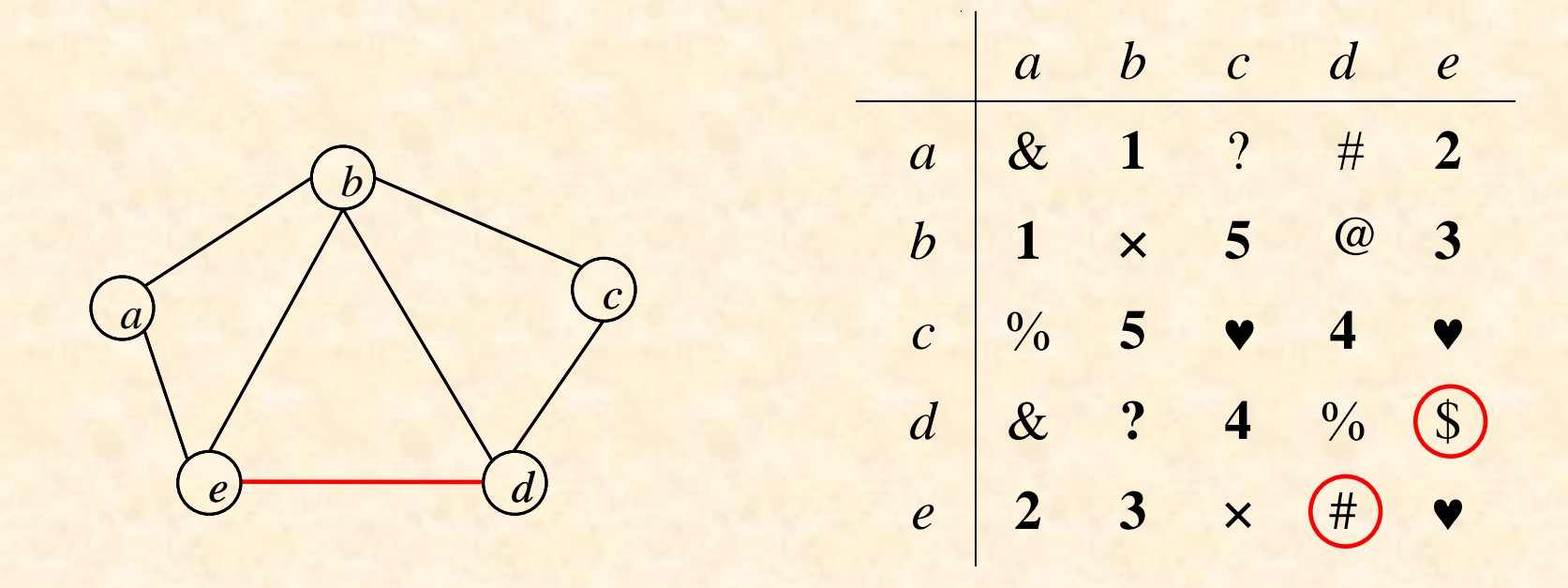

$$
\begin{array}{|c|c|c|c|c|}\n\hline\n1 & 2 & 3 & 4 & 5 & 6 & 7 \\
\hline\n(a,b) & (a,e) & (b,e) & (c,d) & (b,c) & \\
\hline\np & & & & p\n\end{array}
$$

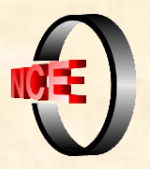

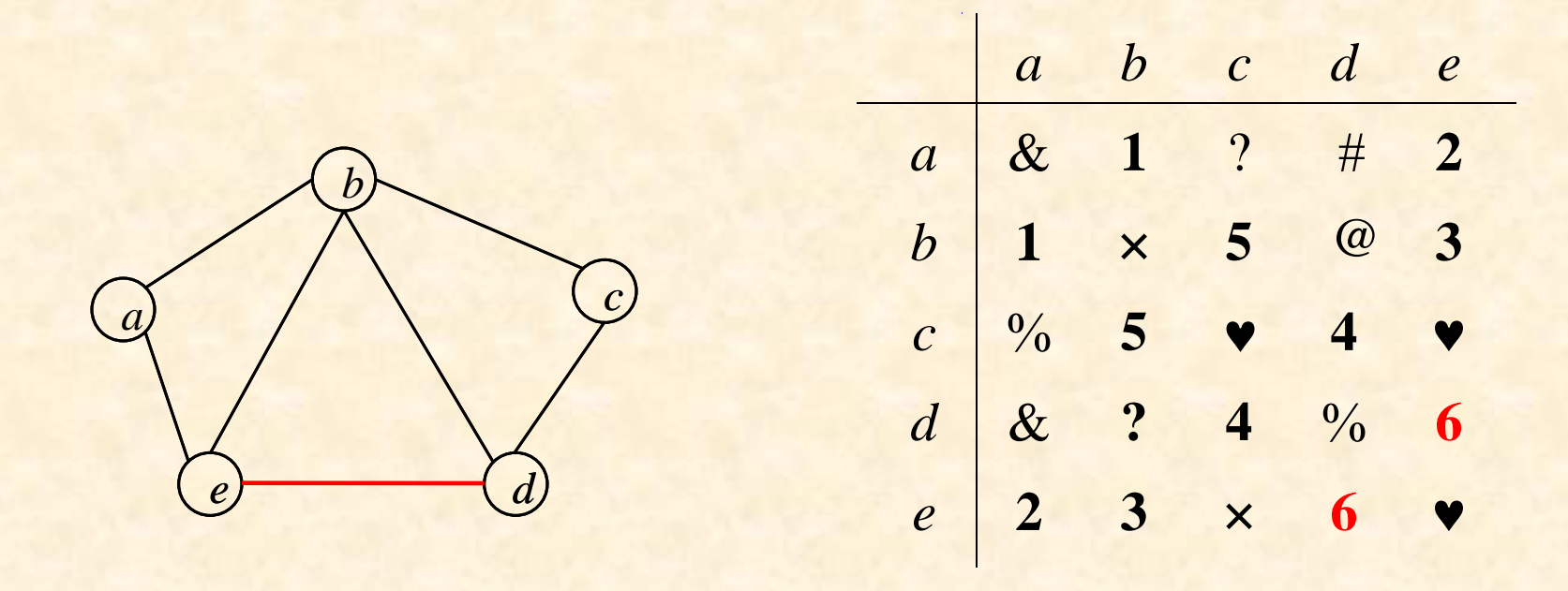

$$
\begin{array}{|c|c|c|c|c|}\n\hline\n1 & 2 & 3 & 4 & 5 & 6 & 7 \\
\hline\n(a,b) & (a,e) & (b,e) & (c,d) & (b,c) & (d,e) & \\
\hline\np & & & & p\n\end{array}
$$

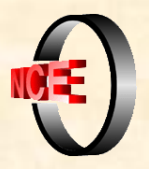

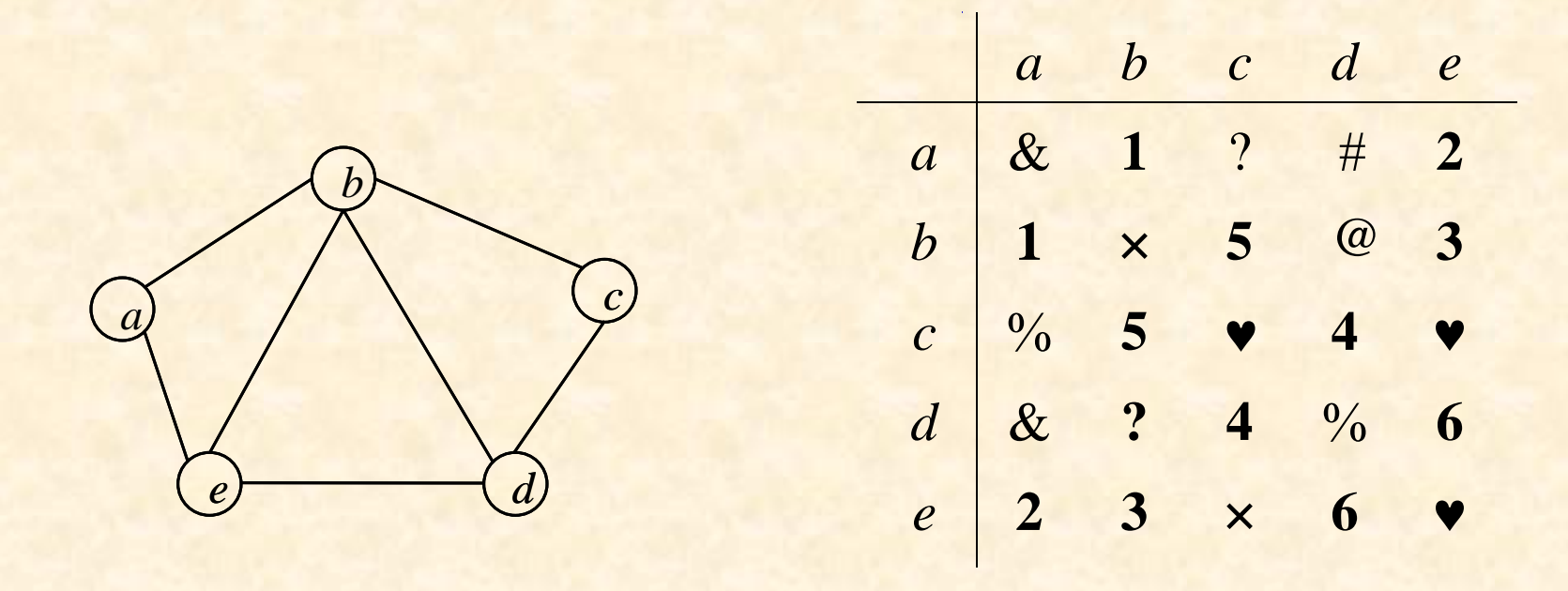

$$
\begin{array}{|c|c|c|c|c|}\n\hline\n1 & 2 & 3 & 4 & 5 & 6 & 7 \\
\hline\n(a,b) & (a,e) & (b,e) & (c,d) & (b,c) & (d,e) & \\
\hline\np & & & & p & \\
\hline\n\end{array}
$$

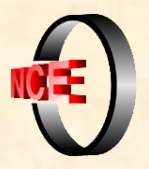

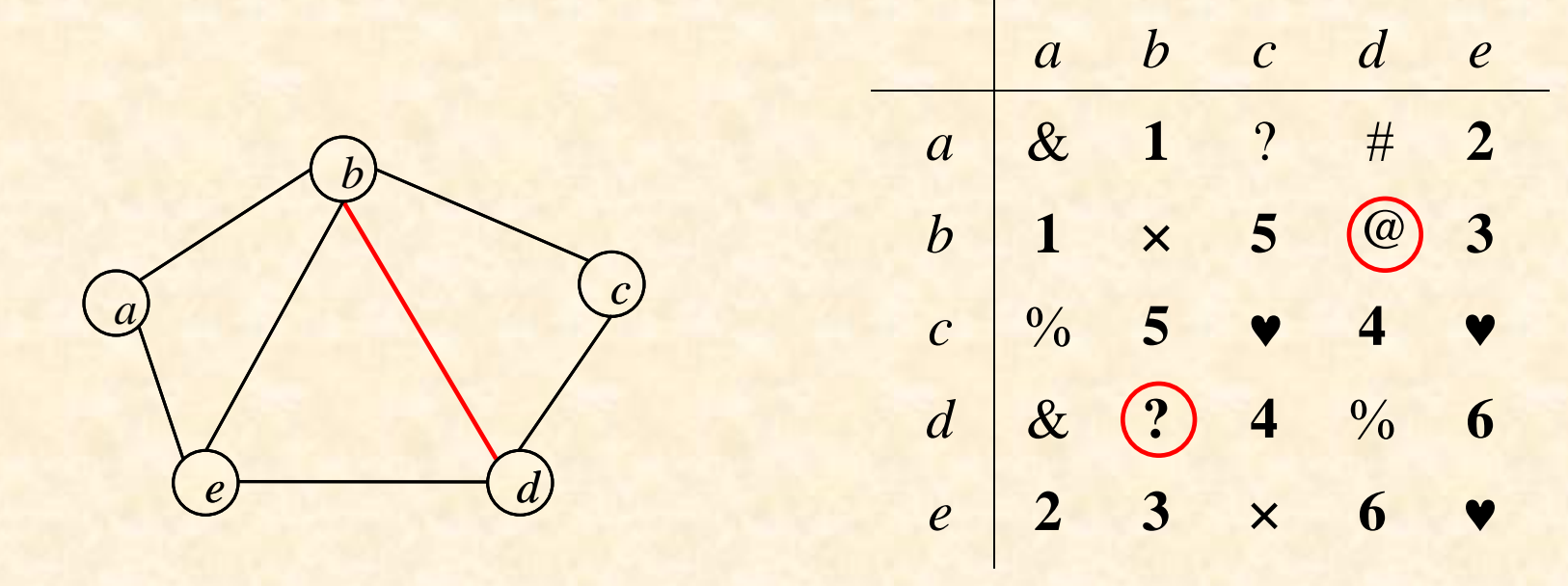

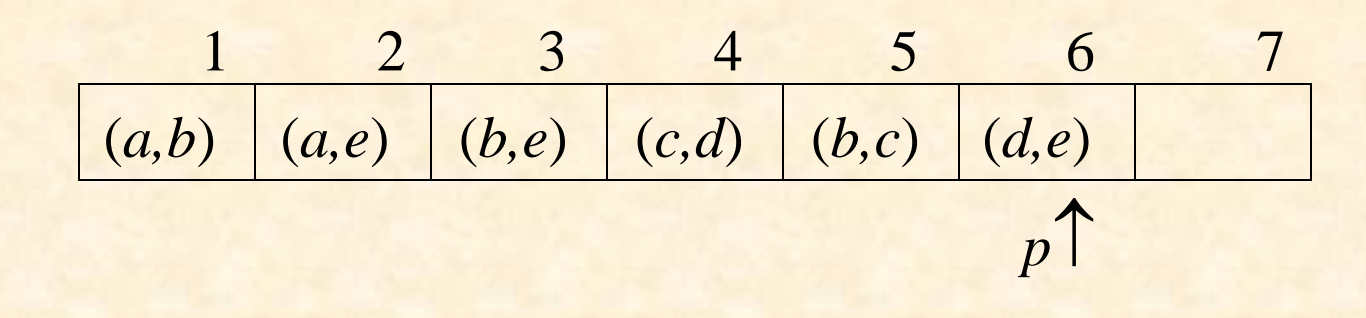

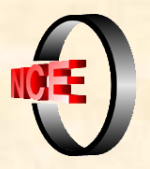

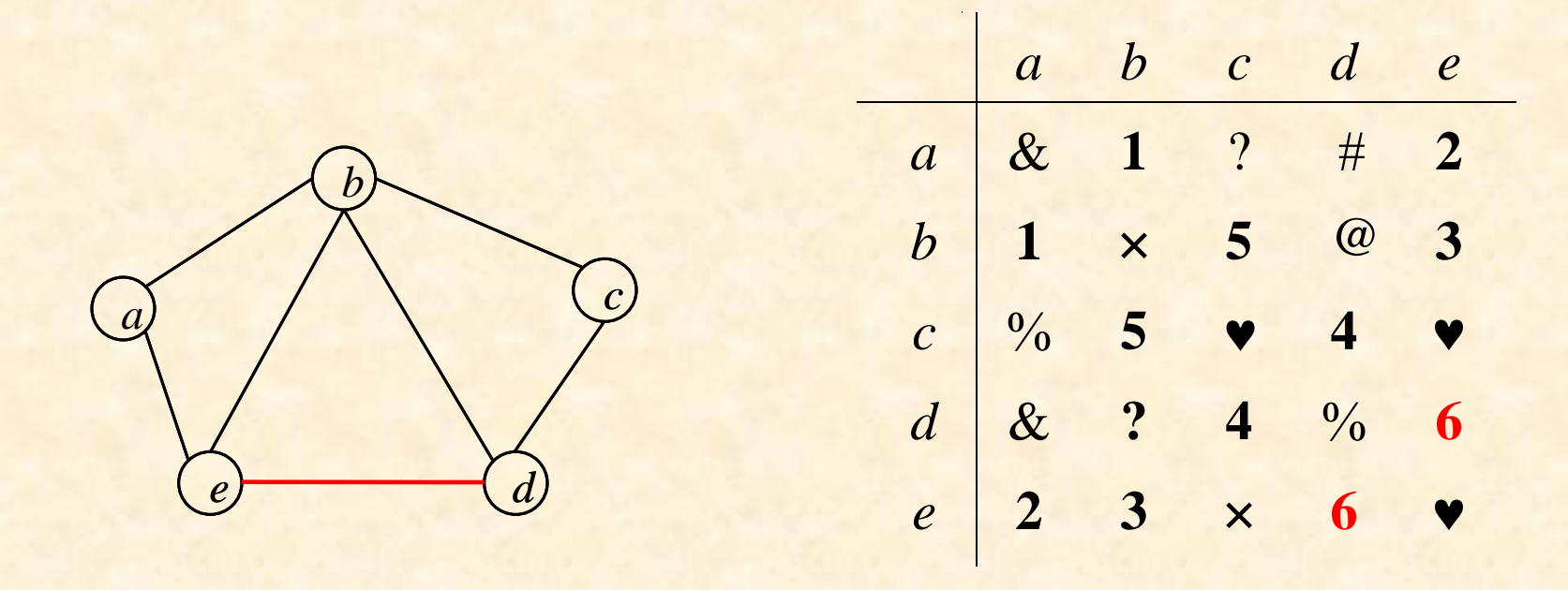

$$
\begin{array}{|c|c|c|c|c|}\n\hline\n1 & 2 & 3 & 4 & 5 & 6 & 7 \\
\hline\n(a,b) & (a,e) & (b,e) & (c,d) & (b,c) & (d,e) & \\
\hline\np & & & & p\n\end{array}
$$

![](_page_48_Picture_0.jpeg)

![](_page_48_Figure_2.jpeg)

$$
\begin{array}{|c|c|c|c|c|}\n\hline\n1 & 2 & 3 & 4 & 5 & 6 & 7 \\
\hline\n(a,b) & (a,e) & (b,e) & (c,d) & (b,c) & (d,e) & \\
\hline\np & & & & p\n\end{array}
$$

![](_page_49_Picture_0.jpeg)

![](_page_49_Figure_2.jpeg)

![](_page_49_Figure_3.jpeg)

![](_page_50_Picture_0.jpeg)

![](_page_50_Figure_2.jpeg)

$$
\begin{array}{|c|c|c|c|c|c|}\n\hline\n1 & 2 & 3 & 4 & 5 & 6 & 7 \\
\hline\n(a,b) & (a,e) & (b,e) & (c,d) & (b,c) & (d,e) & (b,d) \\
\hline\np & & & & p\n\end{array}
$$

![](_page_51_Picture_0.jpeg)

![](_page_51_Figure_2.jpeg)

$$
\begin{array}{|c|c|c|c|c|c|}\n\hline\n1 & 2 & 3 & 4 & 5 & 6 & 7 \\
\hline\n(a,b) & (a,e) & (b,e) & (c,d) & (b,c) & (d,e) & (b,d) \\
\hline\np & & & & p\n\end{array}
$$

![](_page_52_Picture_0.jpeg)

Dado um digrafo *G* = (*V*, *E*) calcular o grau de entrada e o grau de saída de seus vértices.

```
para v  V faça
     grau-de-entrada[v]  0; grau-de-saida[v]  0;
para v  V faça
     para w  Adj(v) faça
          grau-de-entrada[w]  grau-de-entrada[w] + 1;
          grad -de-saida[v] \leftarrow grau-de-saida[v] + 1;
```
Complexidade de tempo: ???